**Depth customization of DSpace: Best practices and techniques of institutional repository at IIT Kanpur, India**

*By*

**S. K. Vijaianand V. D. Shrivastava Gaurav Shukla**

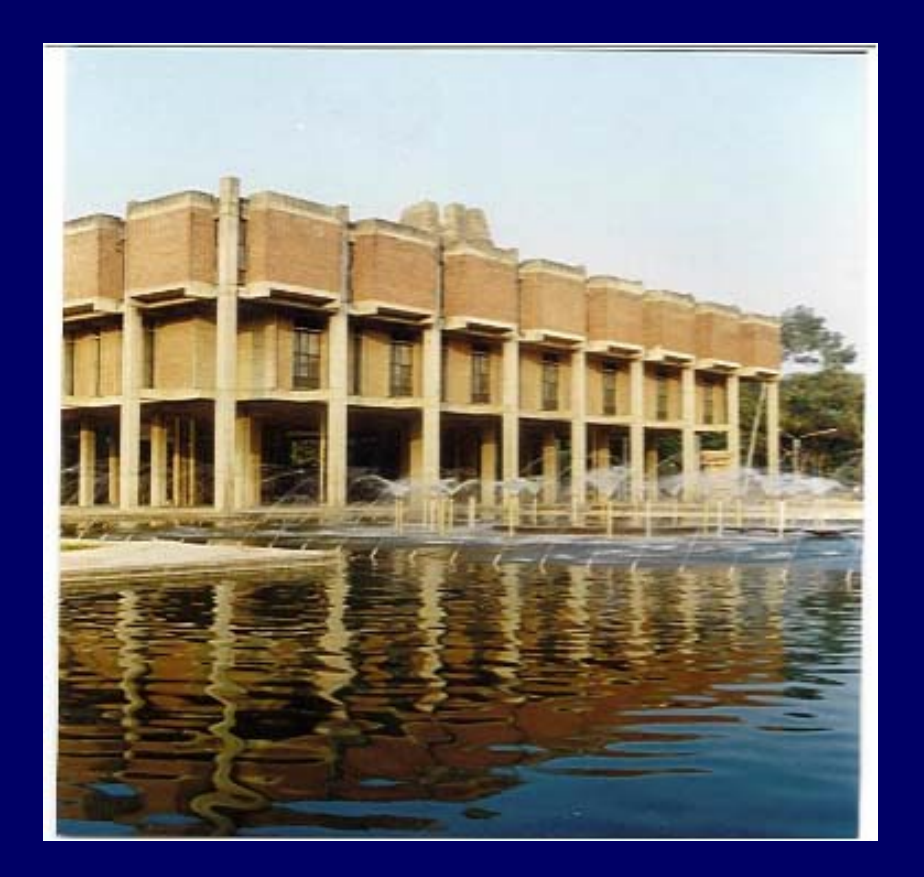

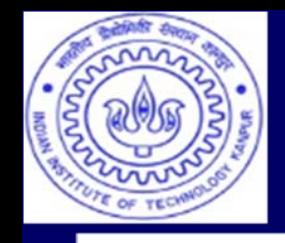

# Indian Institute of Technology Kanpur

#### **IIT Kanpur was established in1959 by Govt. of India.**

**IITK carries out original research of significance and technology development at the cutting edge. It imparts training for students to make them competent, motivated engineers and scientists.**

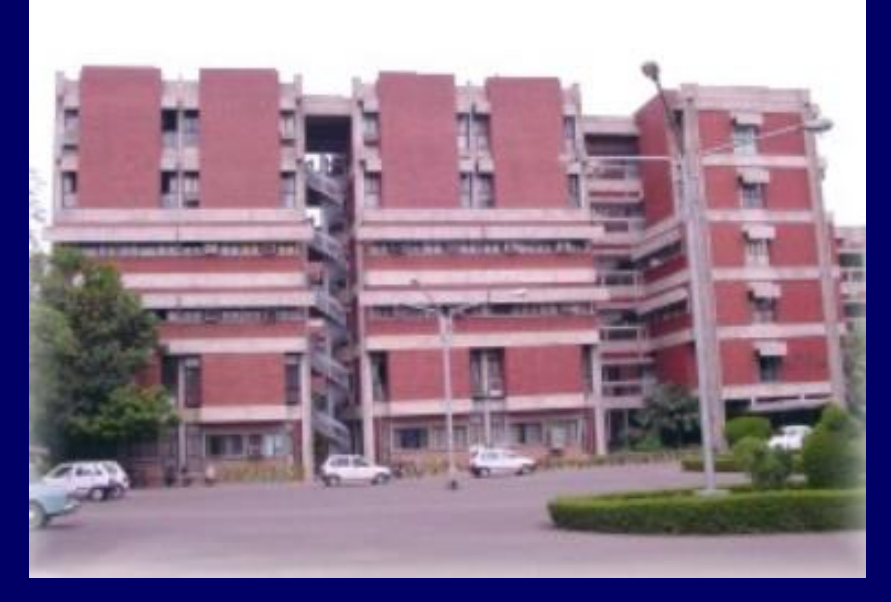

#### **P. K. Kelkar Library**

- One of the best scientific & technological libraries in India established in 1960 as central library.
- The four-storied with a floor area of 5730 m2
- More than 100 network points, 60 latest work stations.
- Collection (Books: 2,50,000+ Bound volume of journals: 2,00,000+, Technical Reports: 2000+, Subscription to print, online Journals archives)
- User Community (UG Students: 2351, PG Students: 1747, Research Scholars: 1086, Faculty: 432, Admin Staff: 683)

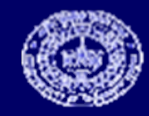

# **Road map of Digitization**

**Institutional Repositories (IRs):**

**Phase 1 Electronic Theses and Dissertations (ETD) Phase 2 Faculty/Academic staff Publications (Conf./Seminar proc., Journal articles, Project/ Technical Reports, lecture notes, delivered lectures/speeches, cover and contents pages of books, etc.) Other library print collections**

**Phase 3 Technical Reports Phase 4 Back Volume of Journals (As per provisions of copyright) Phase 5 Books**

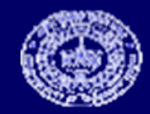

# Home page of Electronic Theses and Dissertations

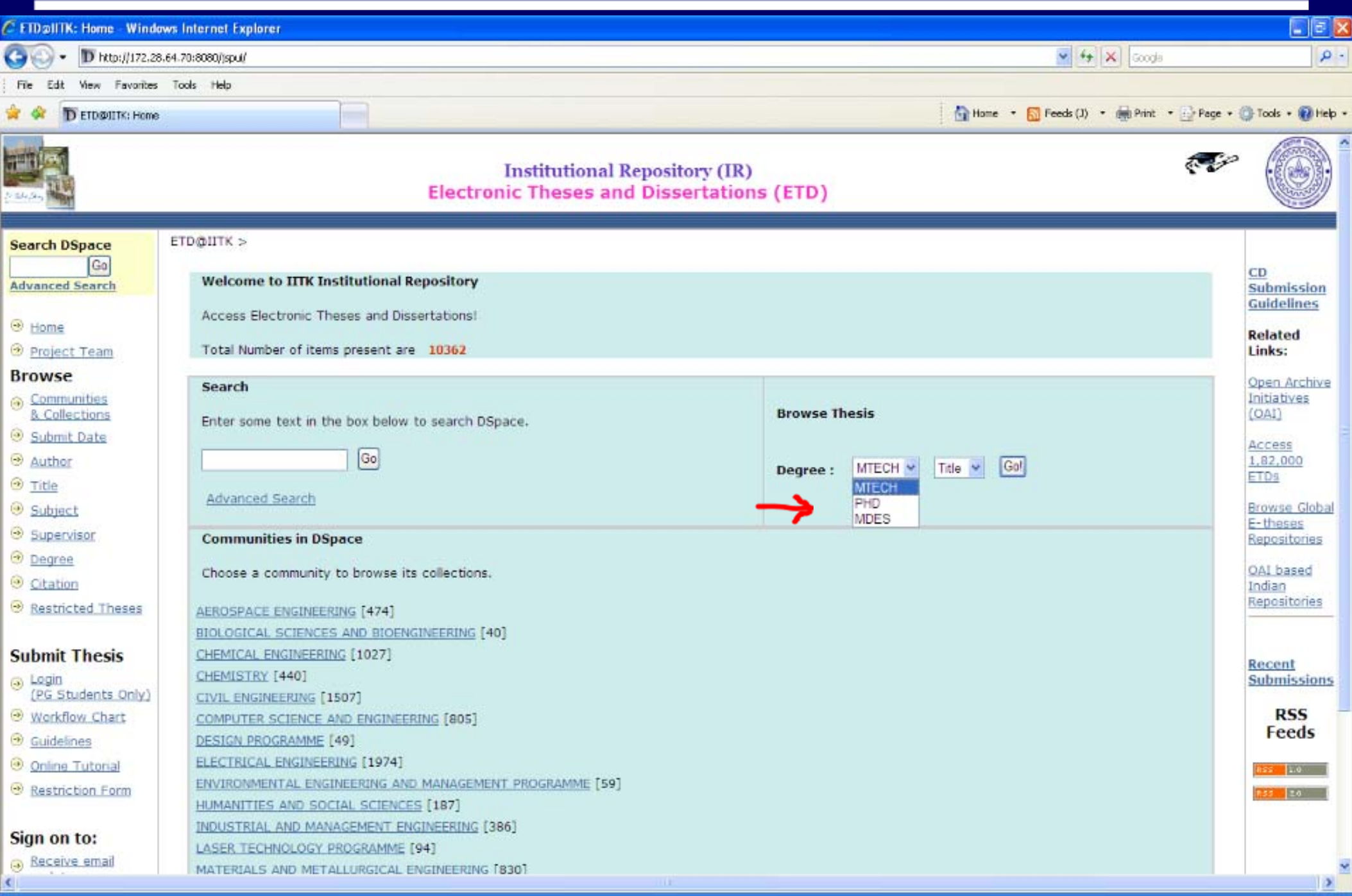

# Communities and Collections

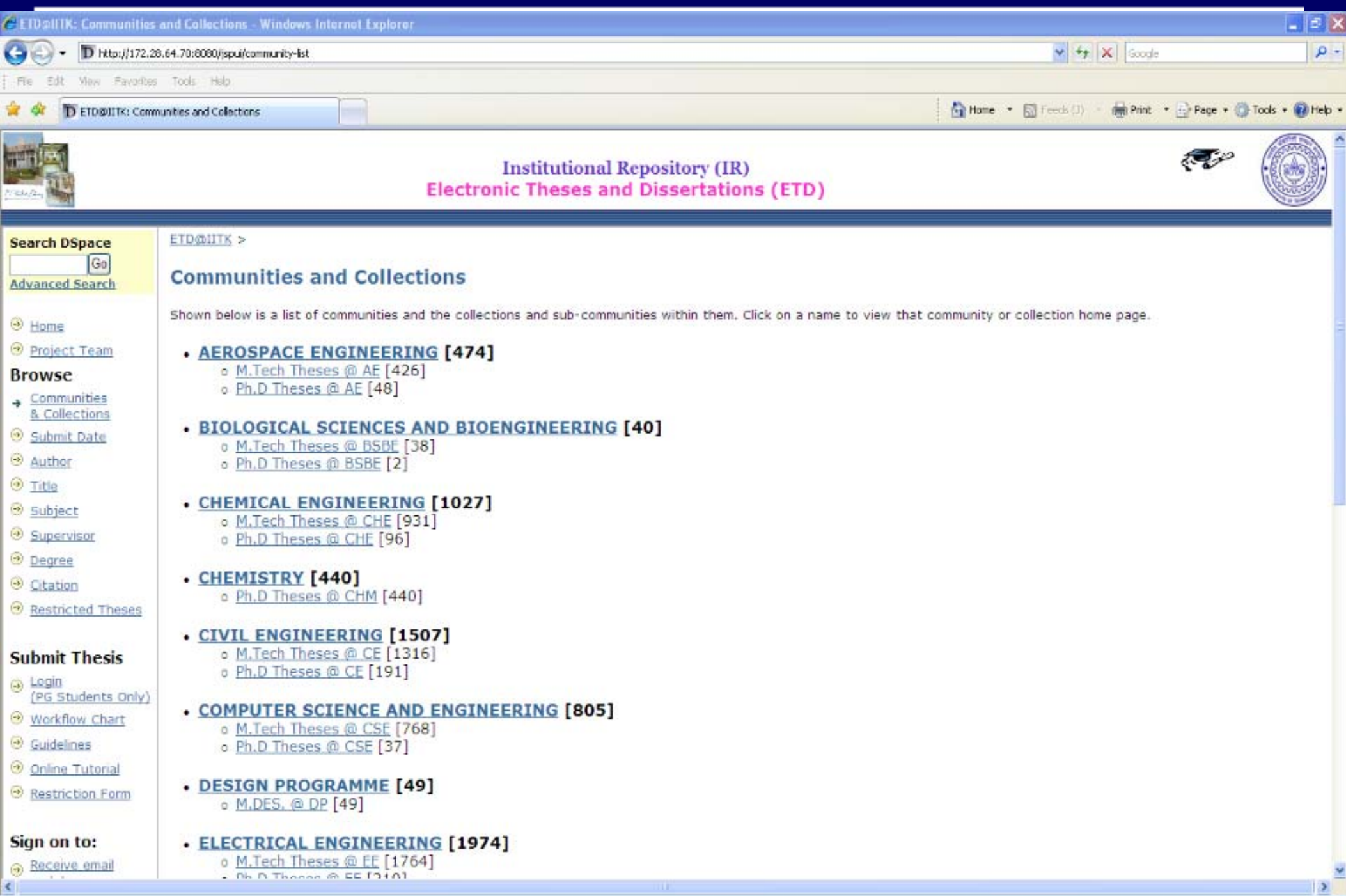

# Browse by Supervisor with count

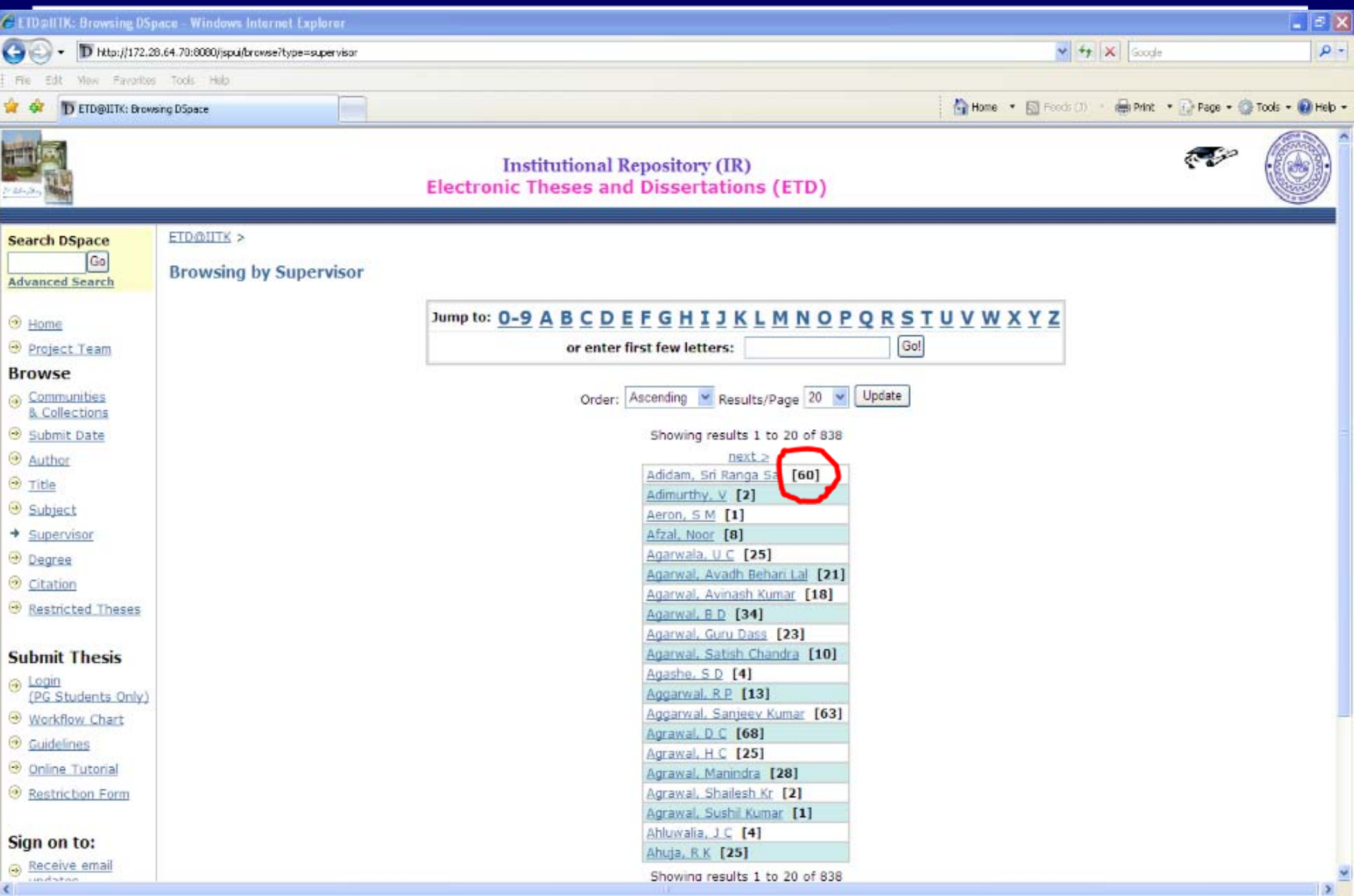

#### Browse by title displaying Supervisor (s), Degree, Department

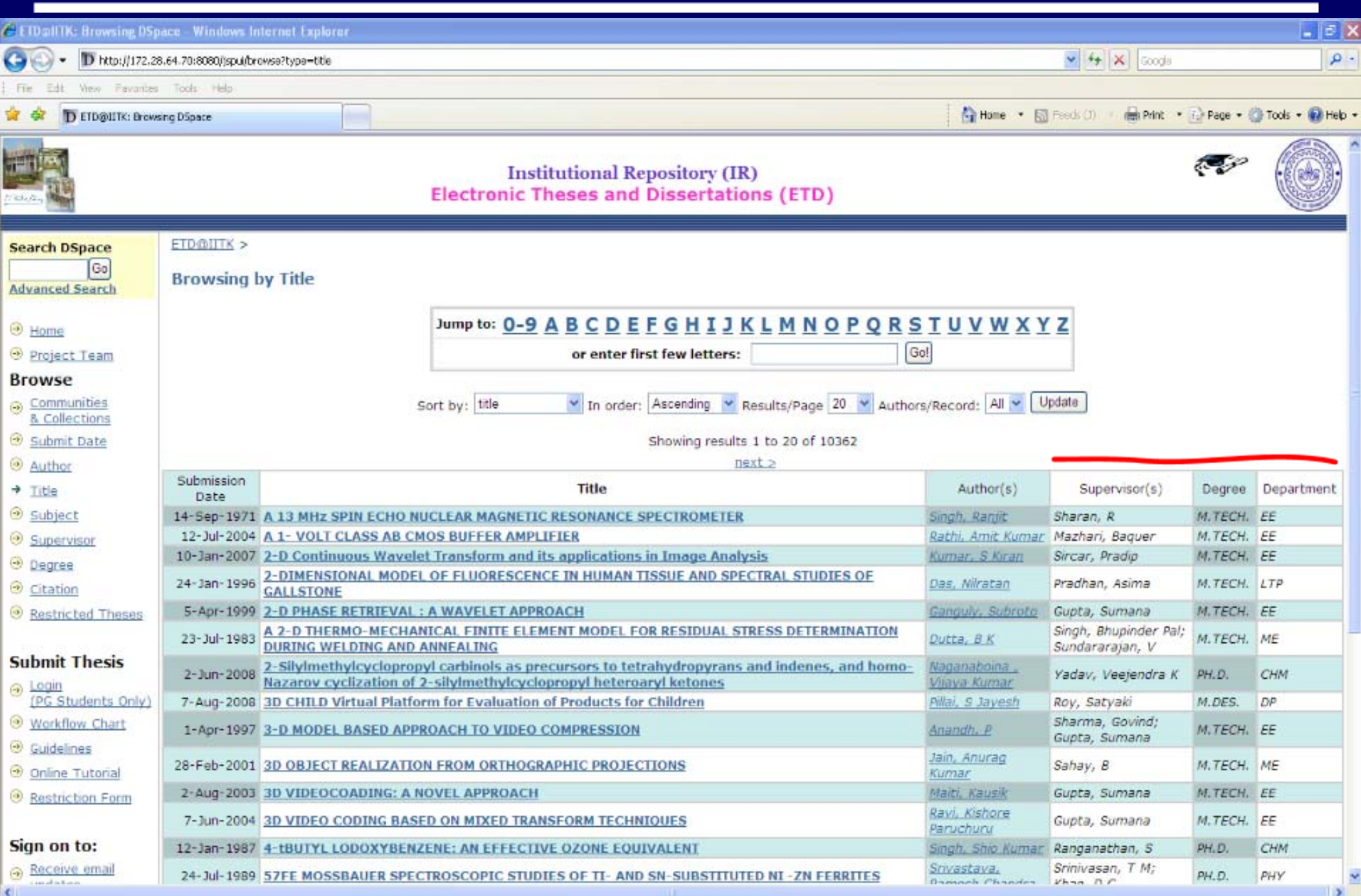

# Browse by subject with item count

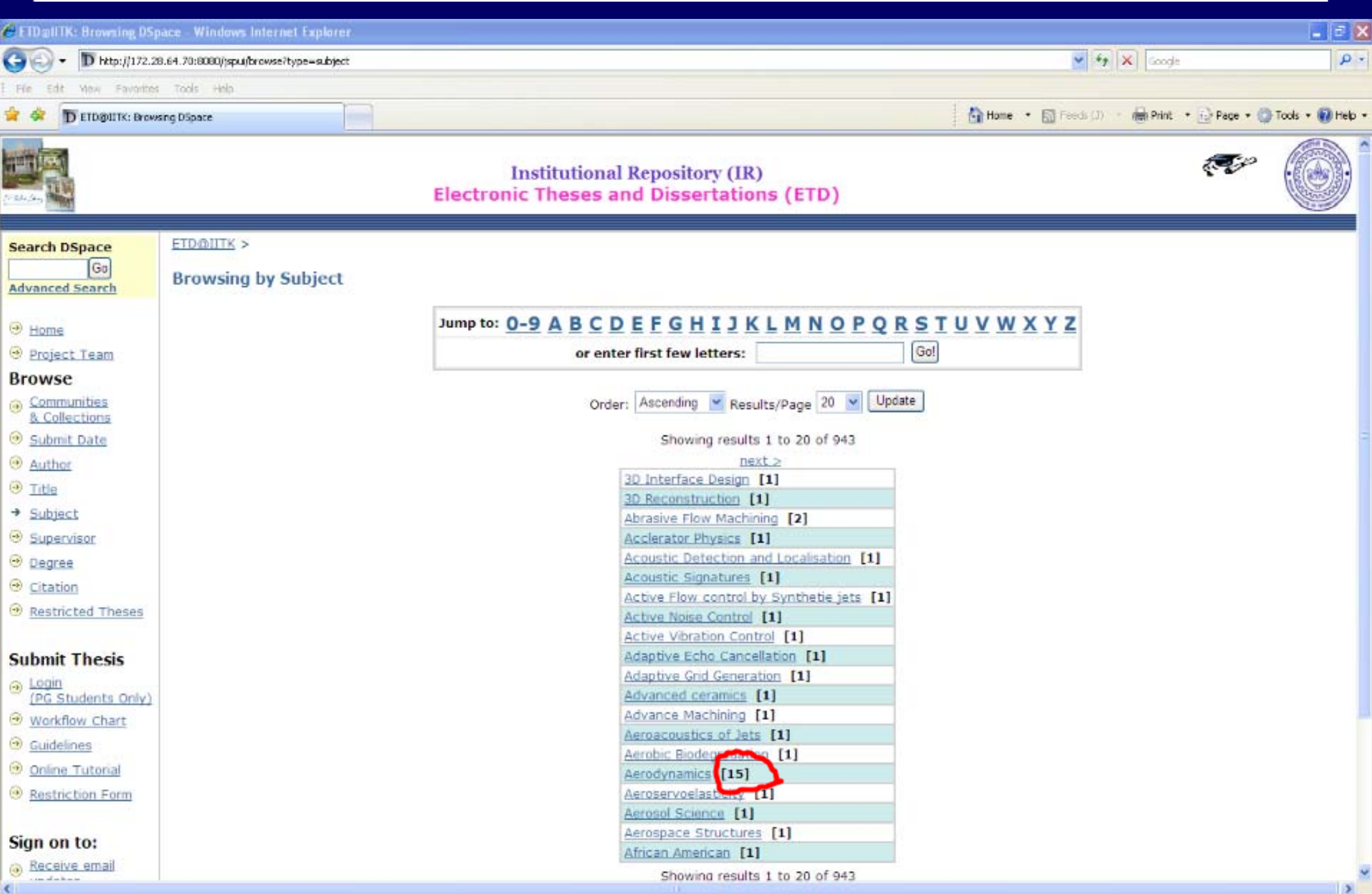

#### Advanced Search Option for Cross Collection Search

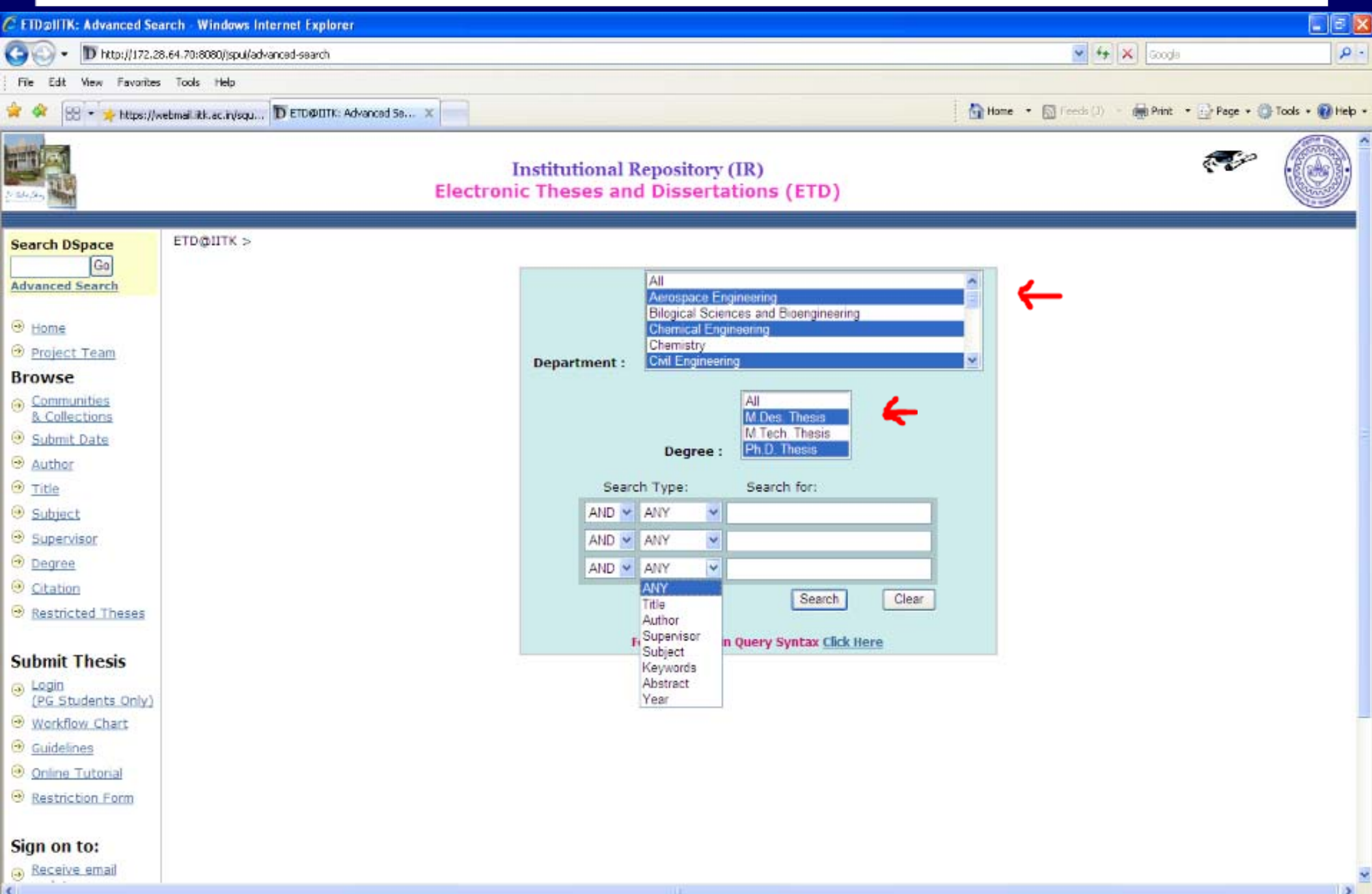

# Linking to References within the Repository

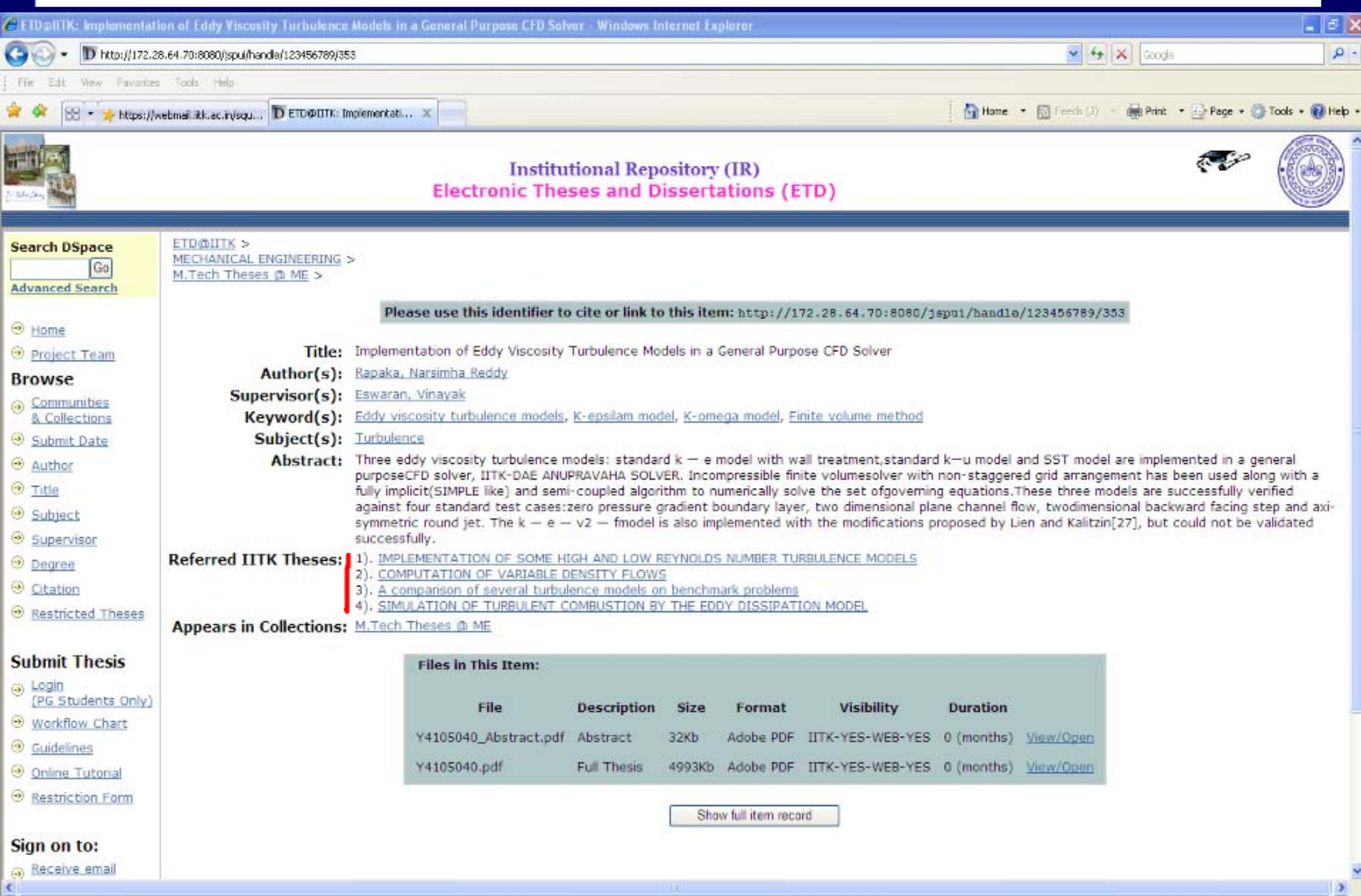

#### Recent Submissions of all collections displaying 100 items

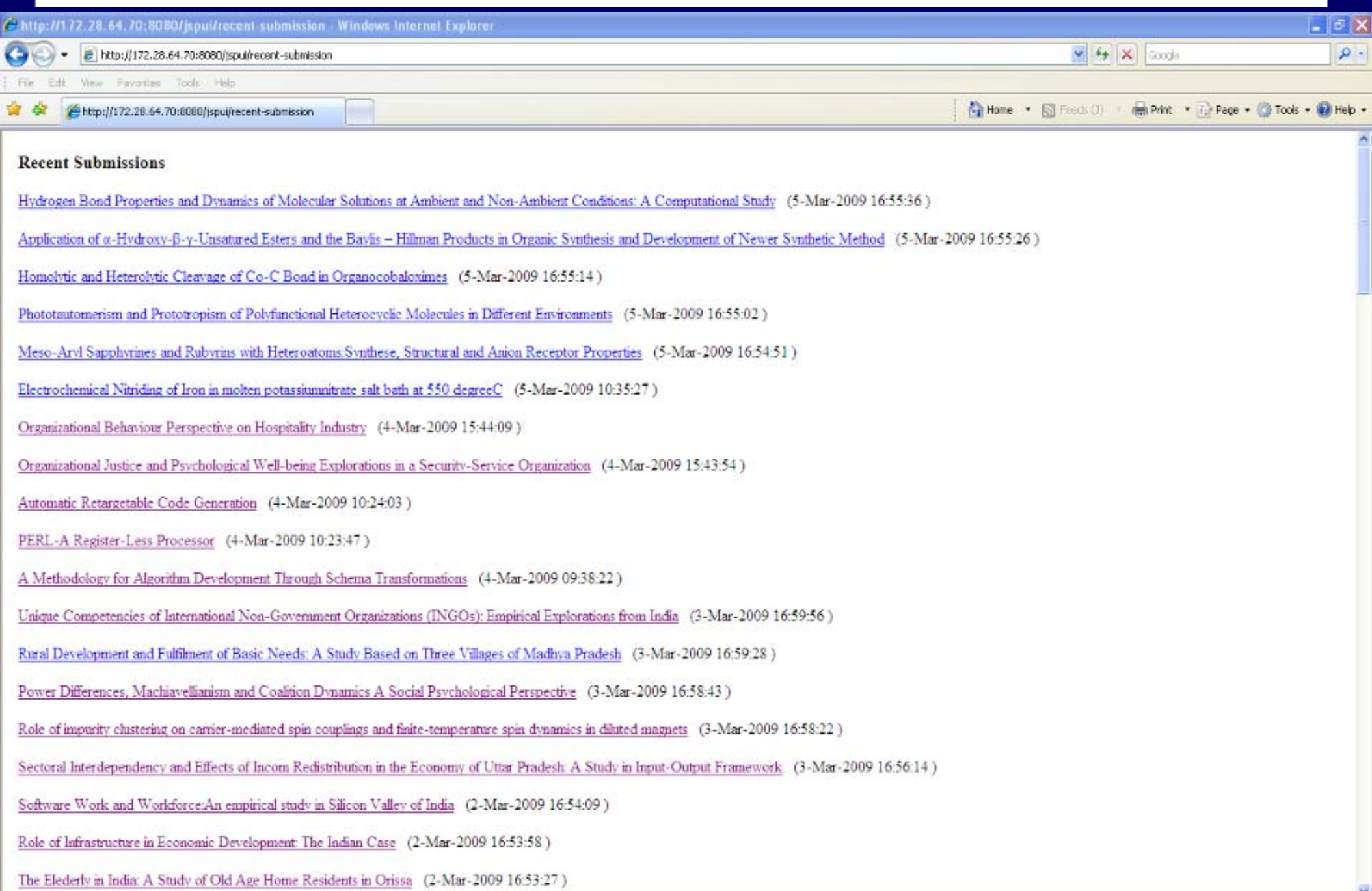

# Browse Citations showing Number of Times Cited

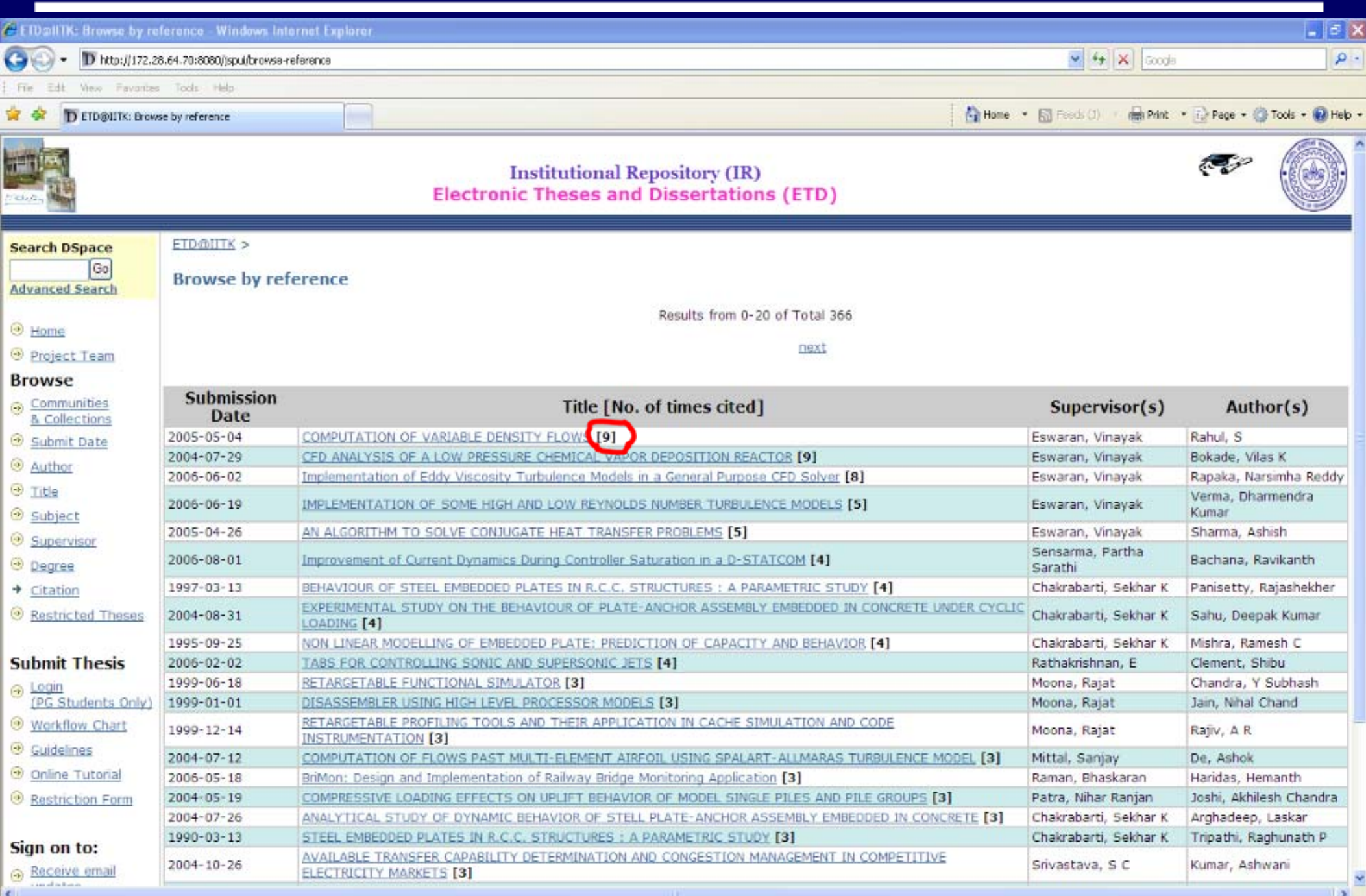

# Author / Supervisor Photo Displays while on mouse over

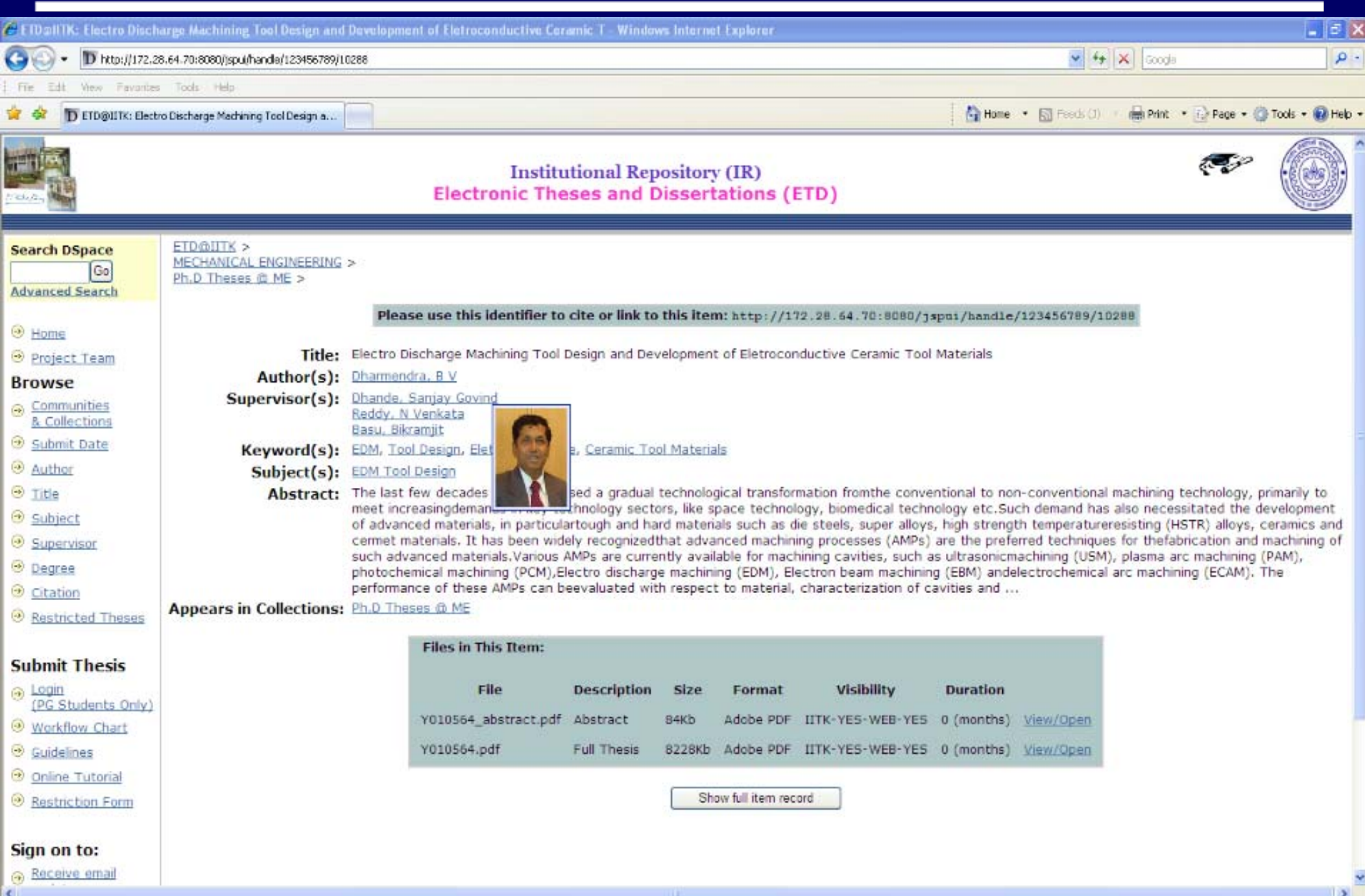

# File Accessibility and Restriction

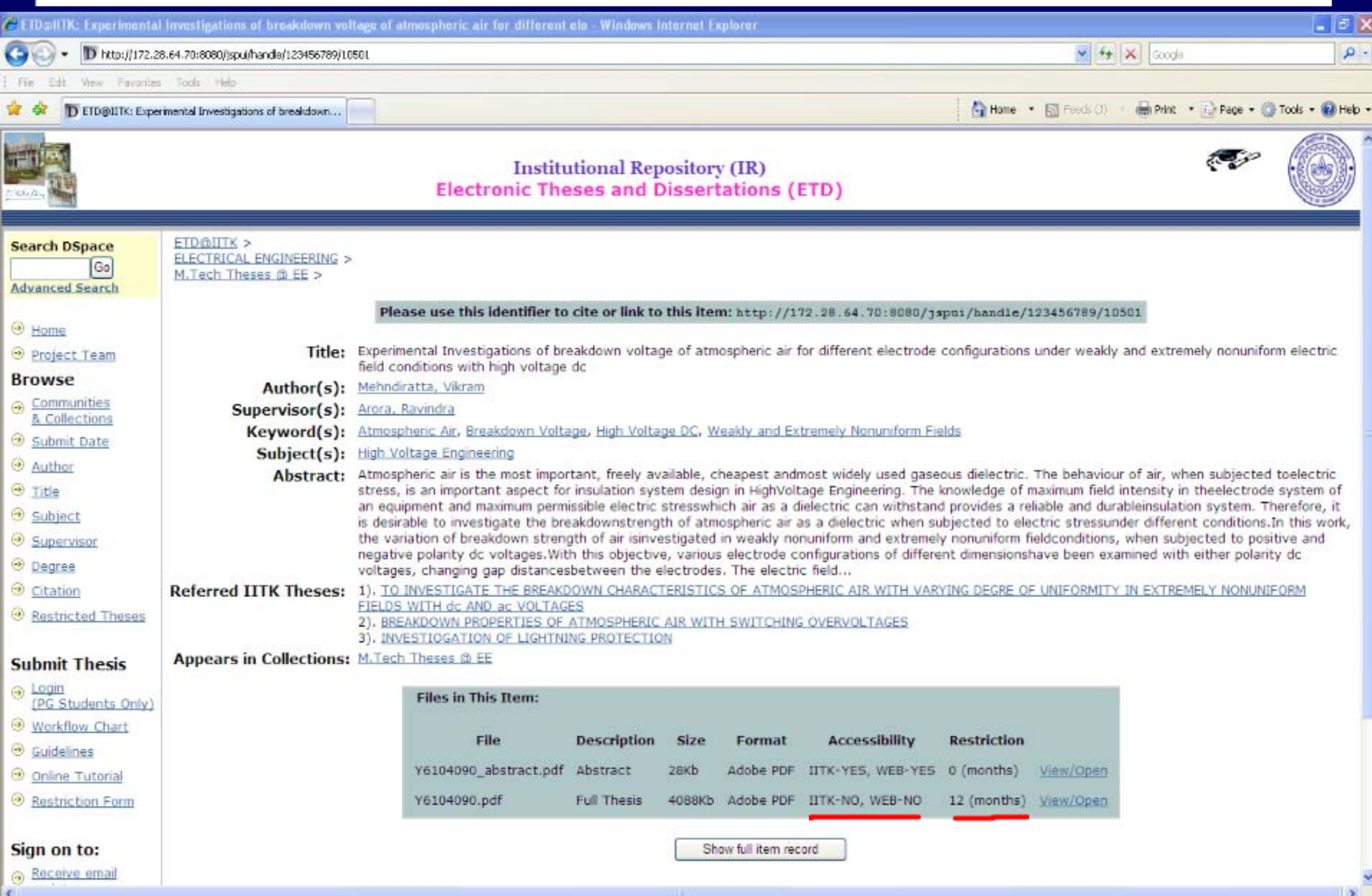

#### List of Restricted Theses showing Date of release, etc….

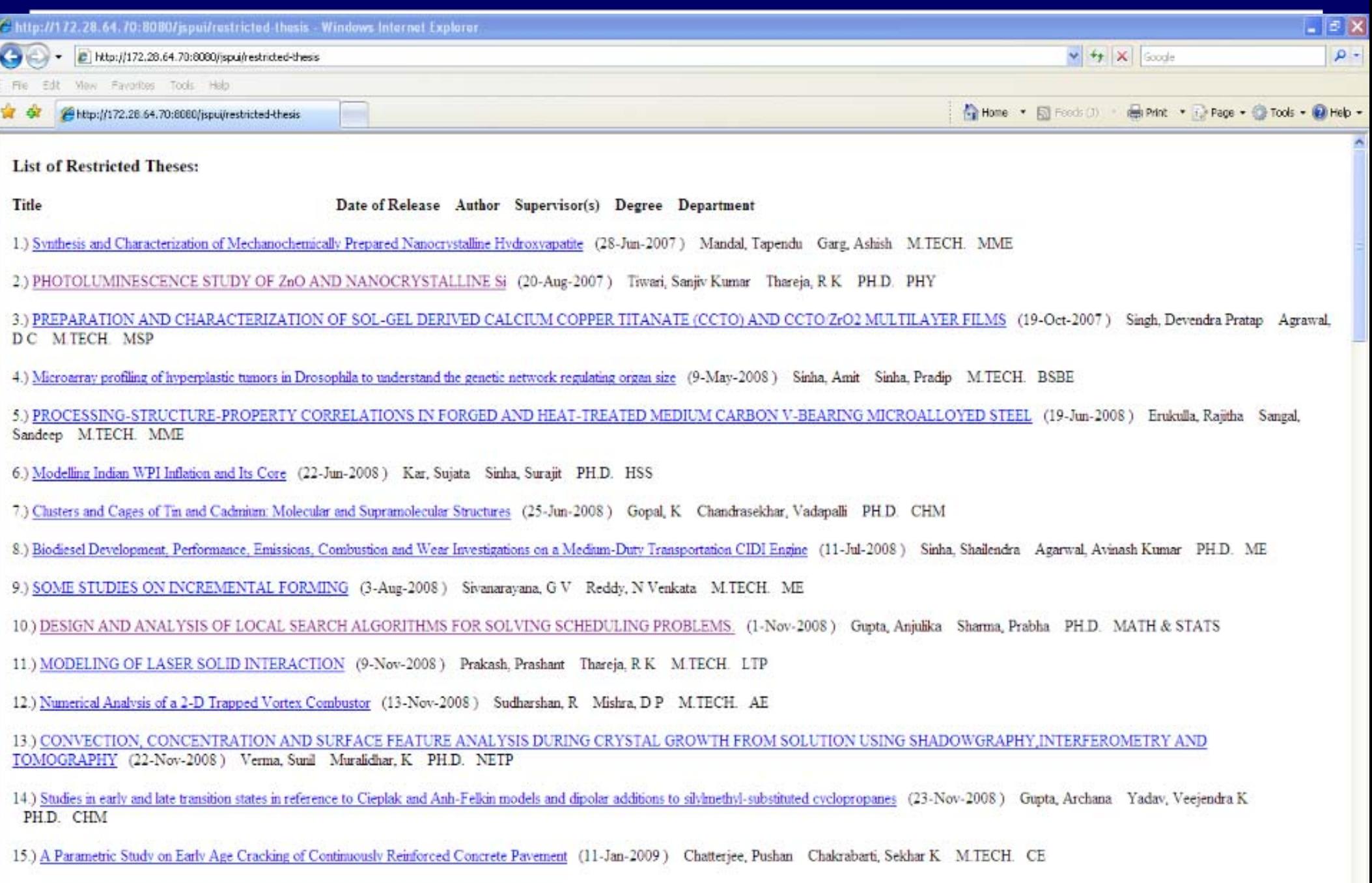

16.) Characterization of chromosome II mutations that affect mitosis meiosis transition in Caenorhabditis elegans (11-Jan-2009) Gupta, Sumit Subramaniam, K M.TECH. BSBE

# Online Thesis Submission Flowchart

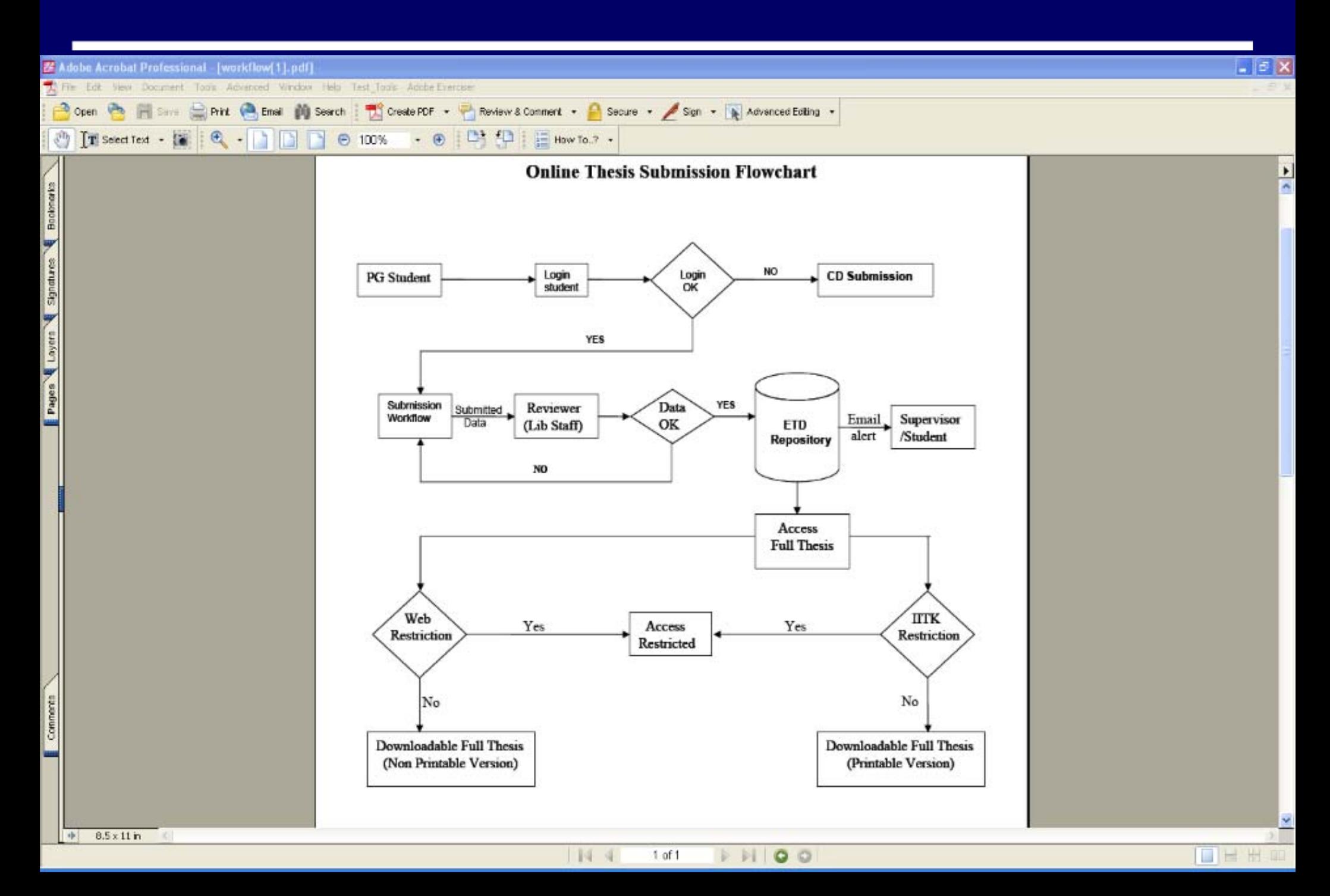

# ETD Workflow ….

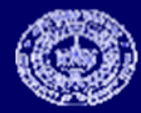

#### DSpace Registration Process Eliminated by Login authentication through Central Database

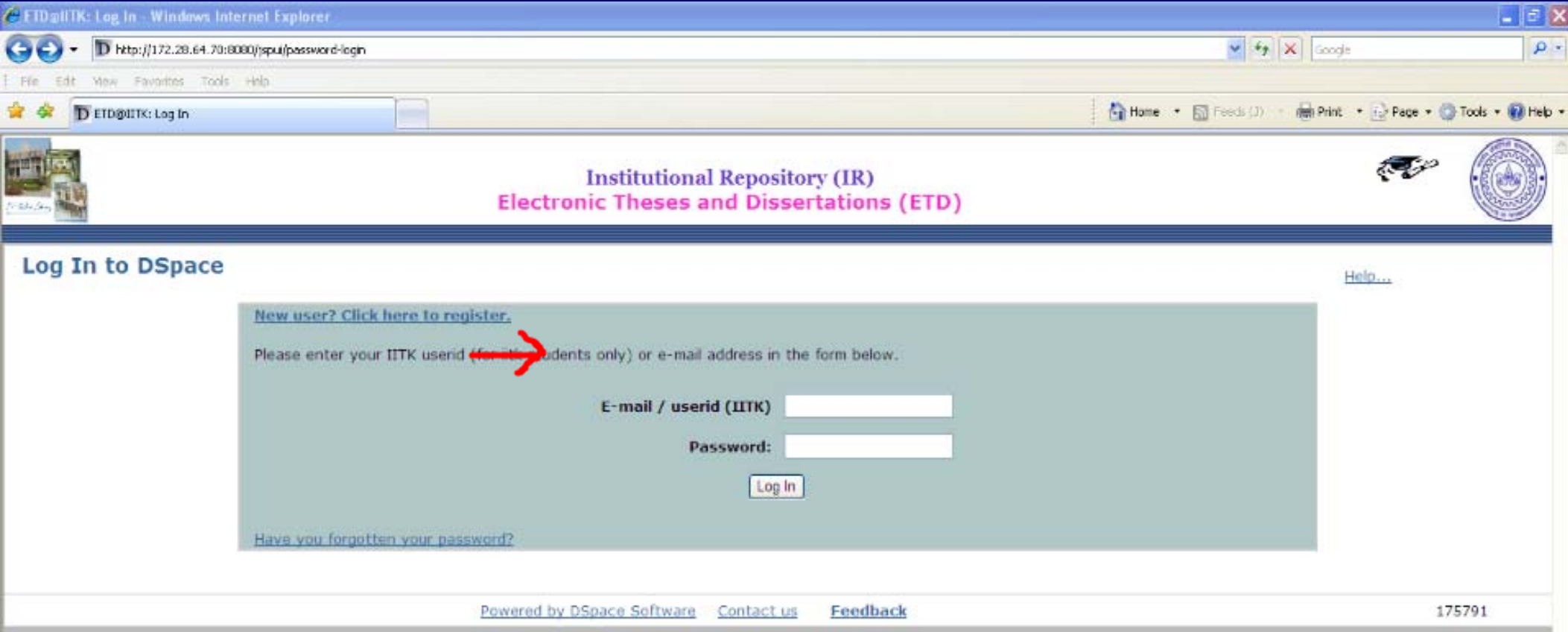

# Start New Submission

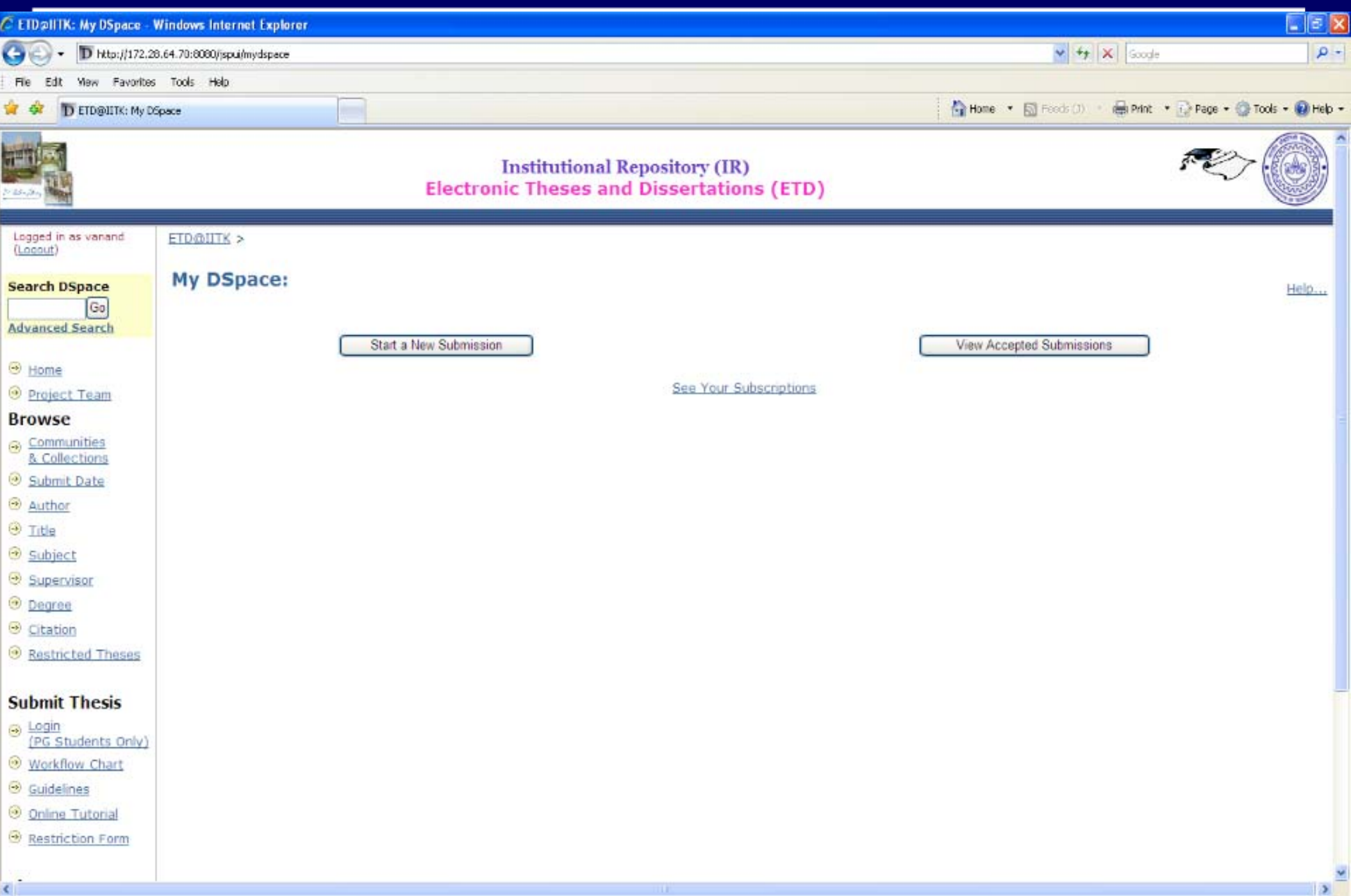

#### Submitters Can Submit Only to a Respective Collection which gets assigned depending on the values in the Central Database

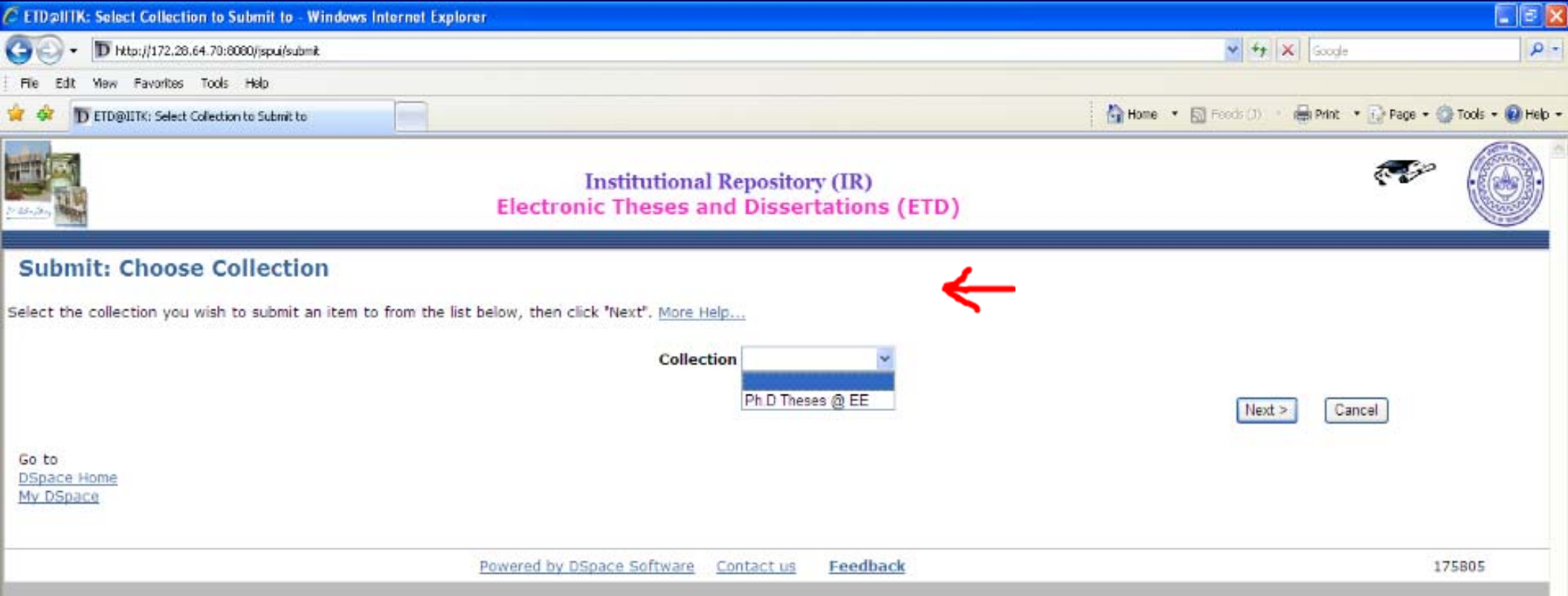

#### Check box is set to upload more than one file

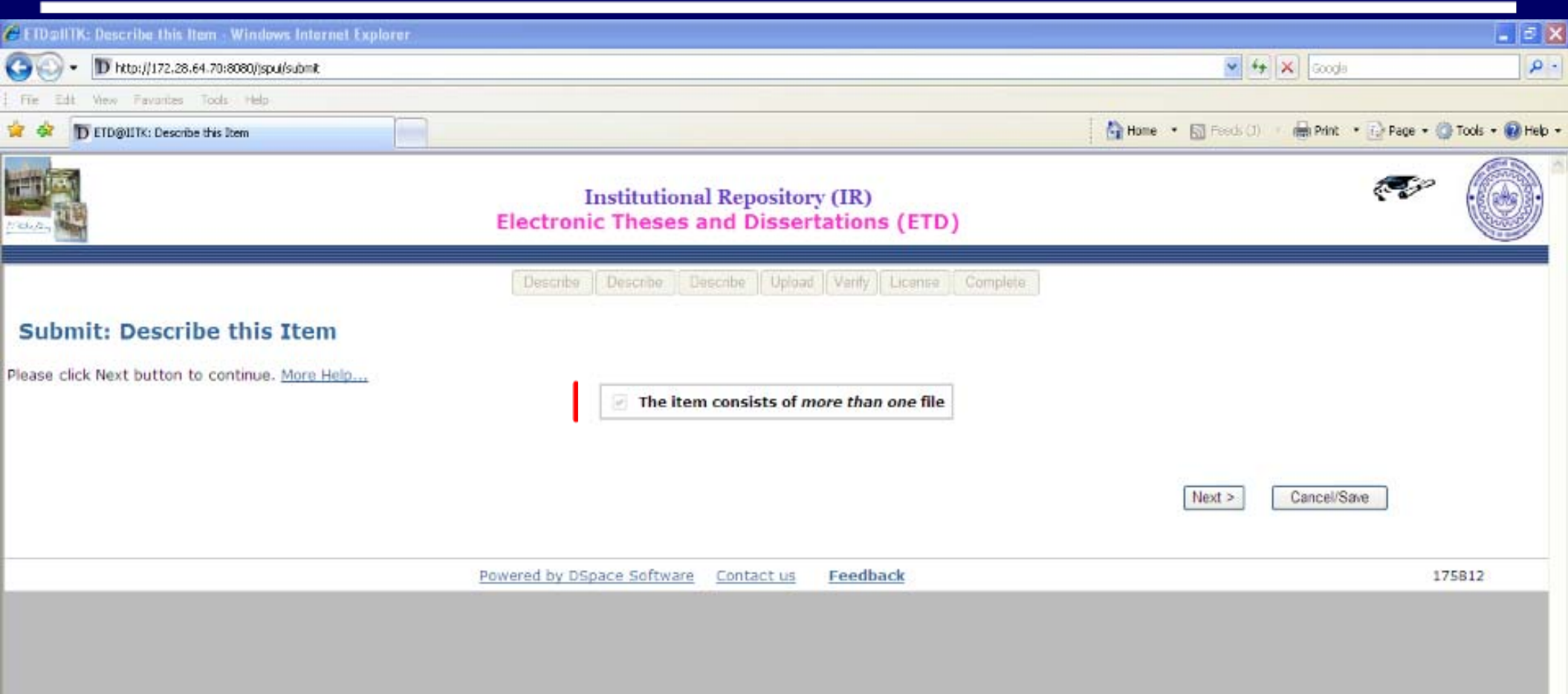

# New Fields Added / Modified

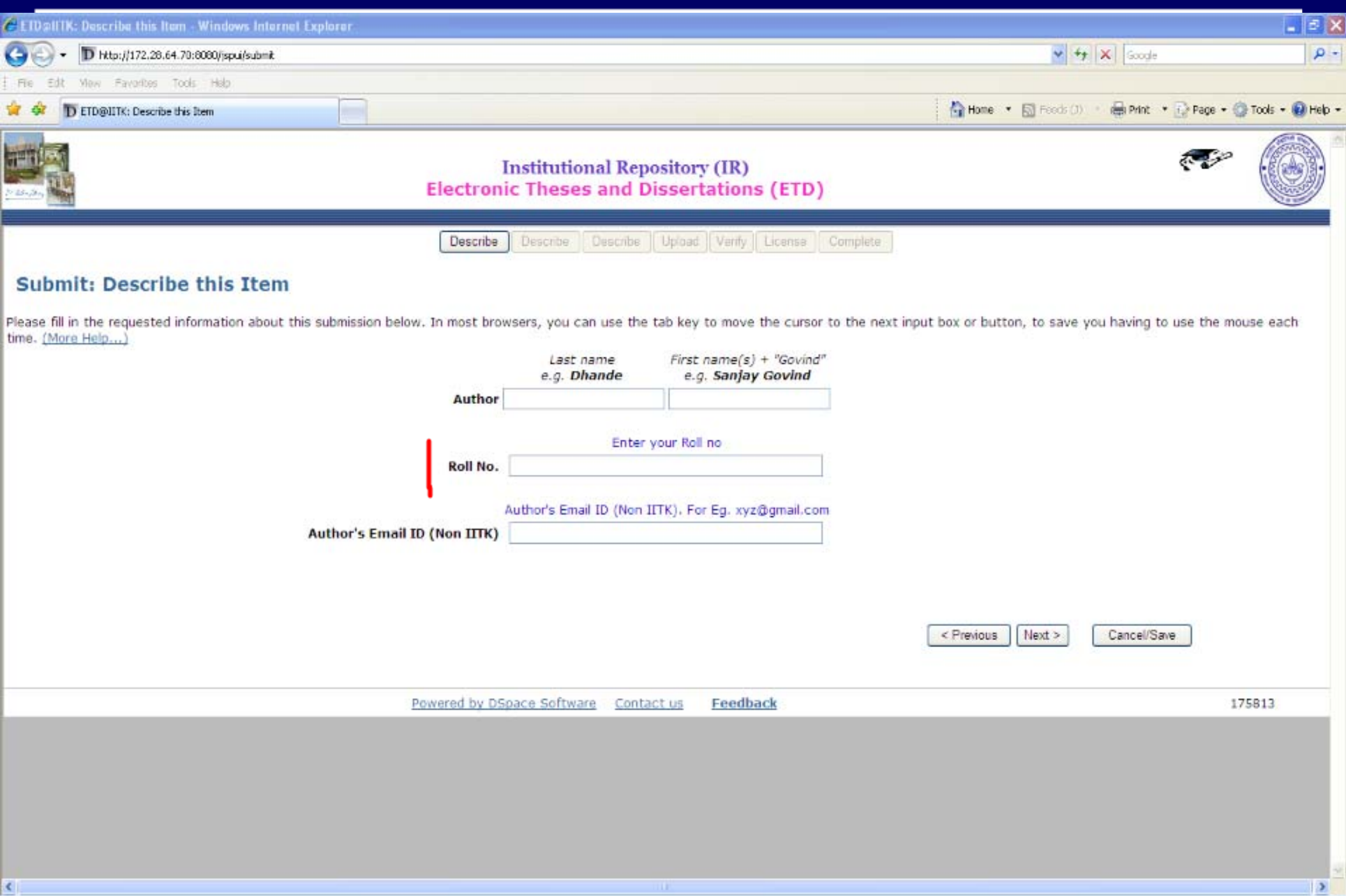

# New Fields Added / Modified

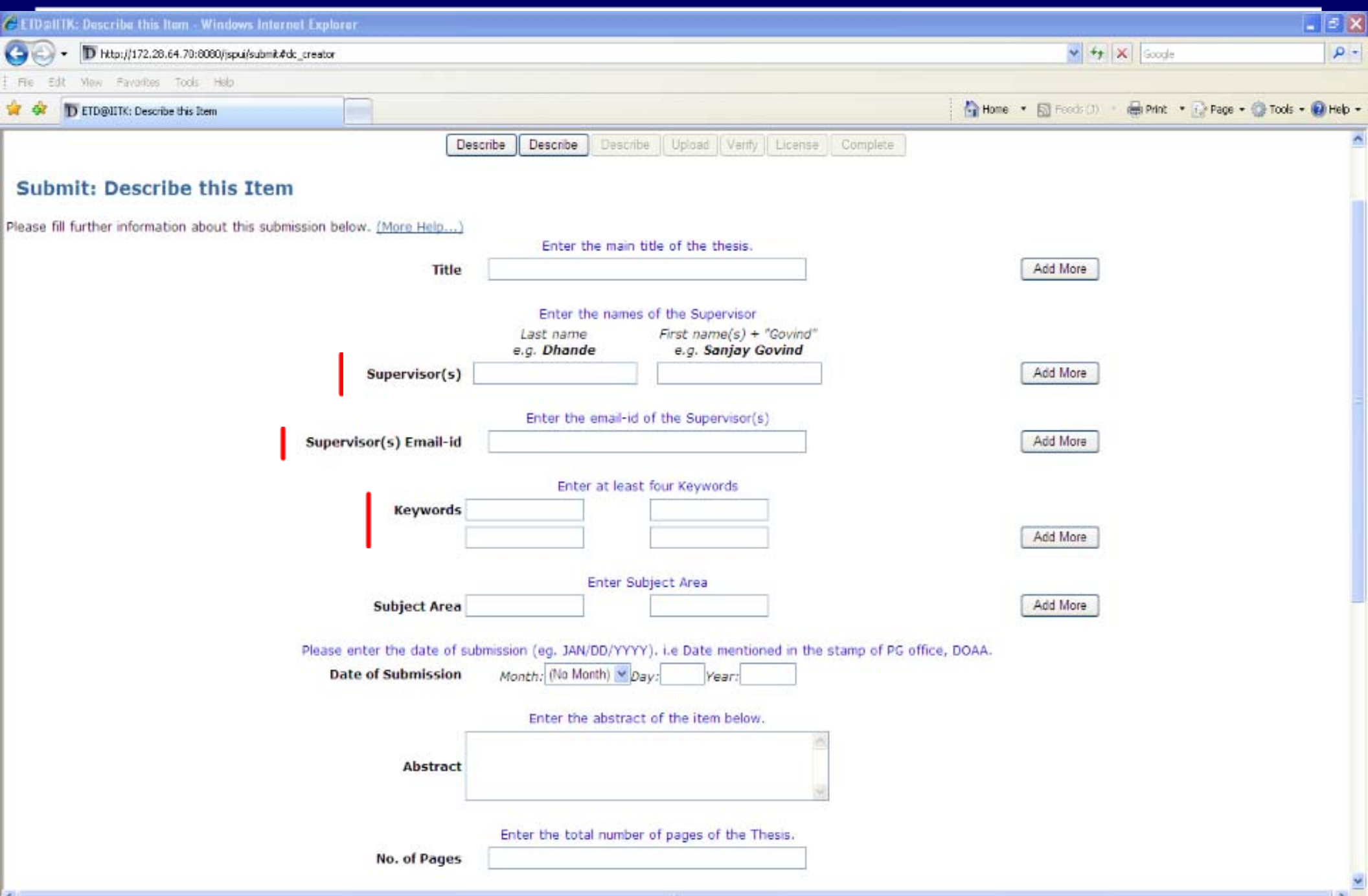

#### New Fields Added / Modified References, Rights

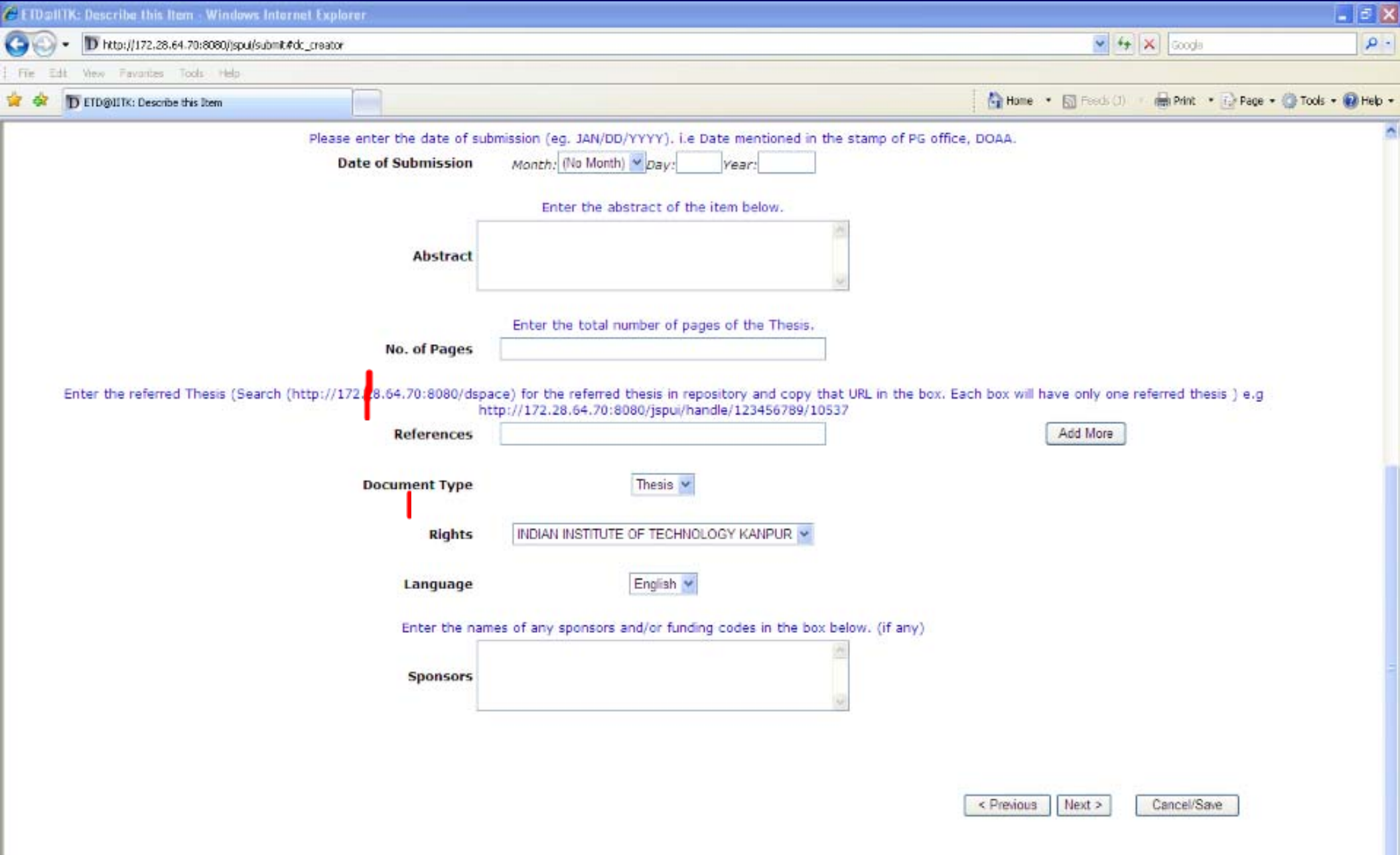

#### New Fields Added / Modified Option to Select File Description

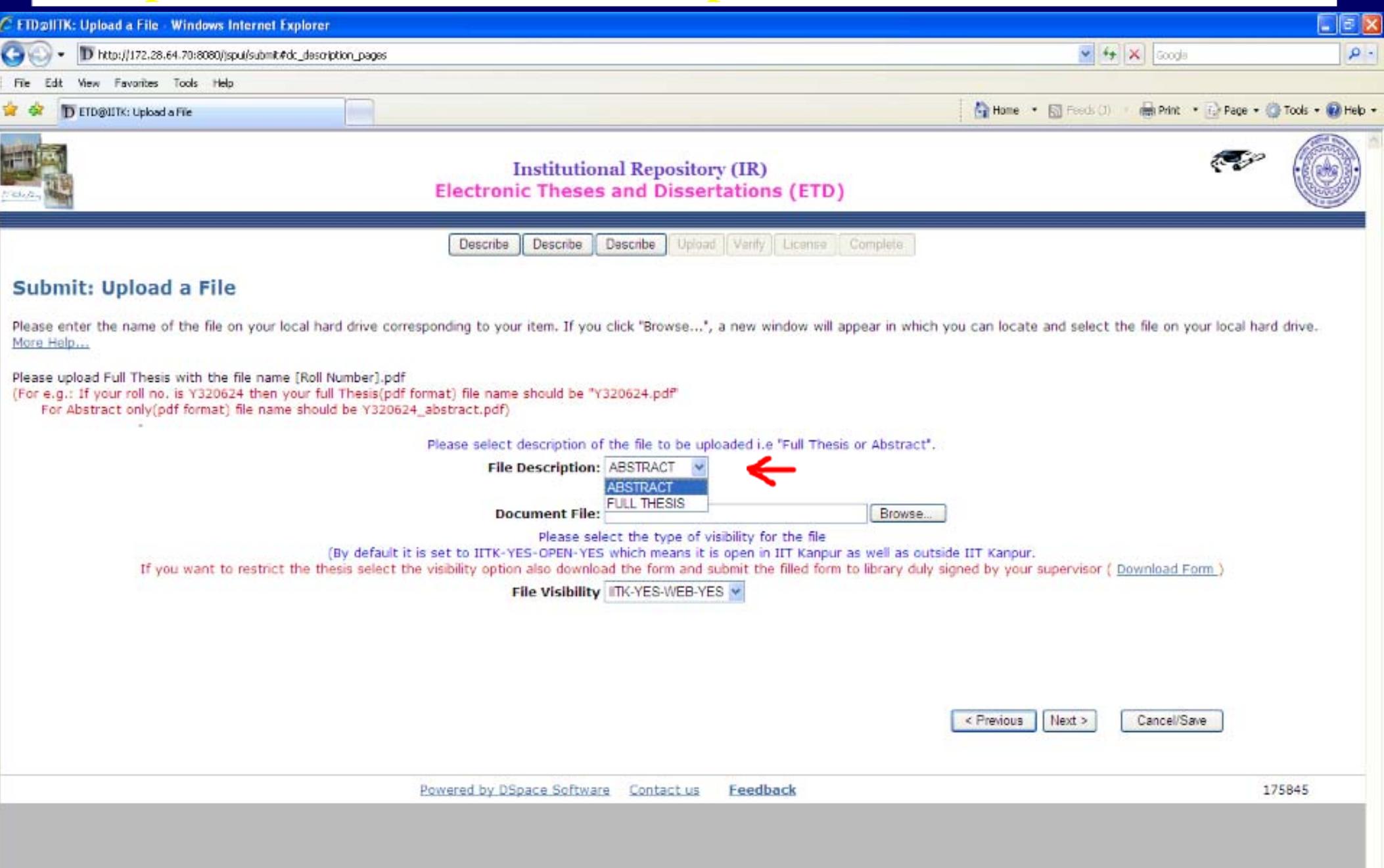

#### New Fields Added / Modified Option to select the Full Text Visibility

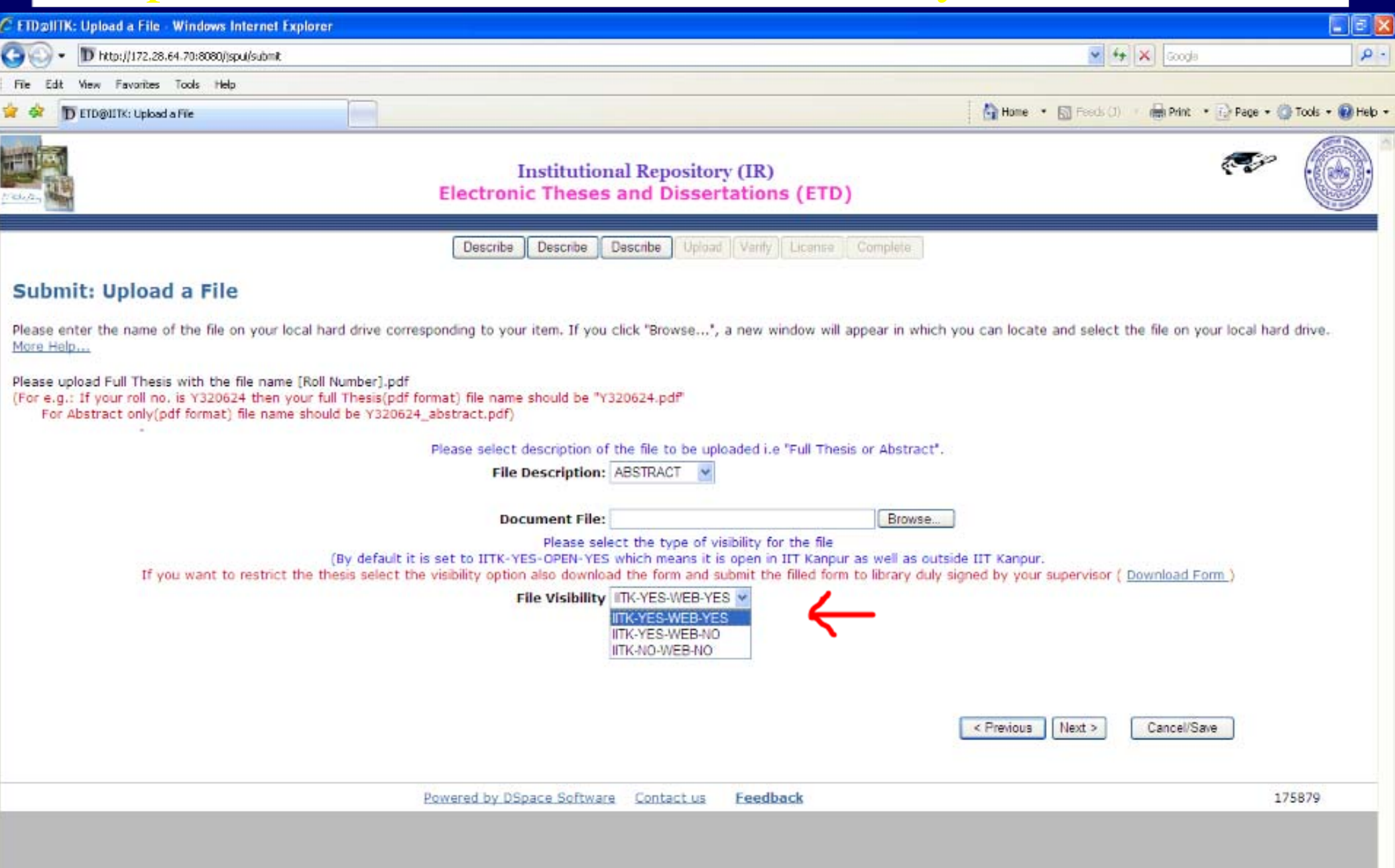

#### New Fields Added / Modified Option to Select Embargo for Restricted Thesis

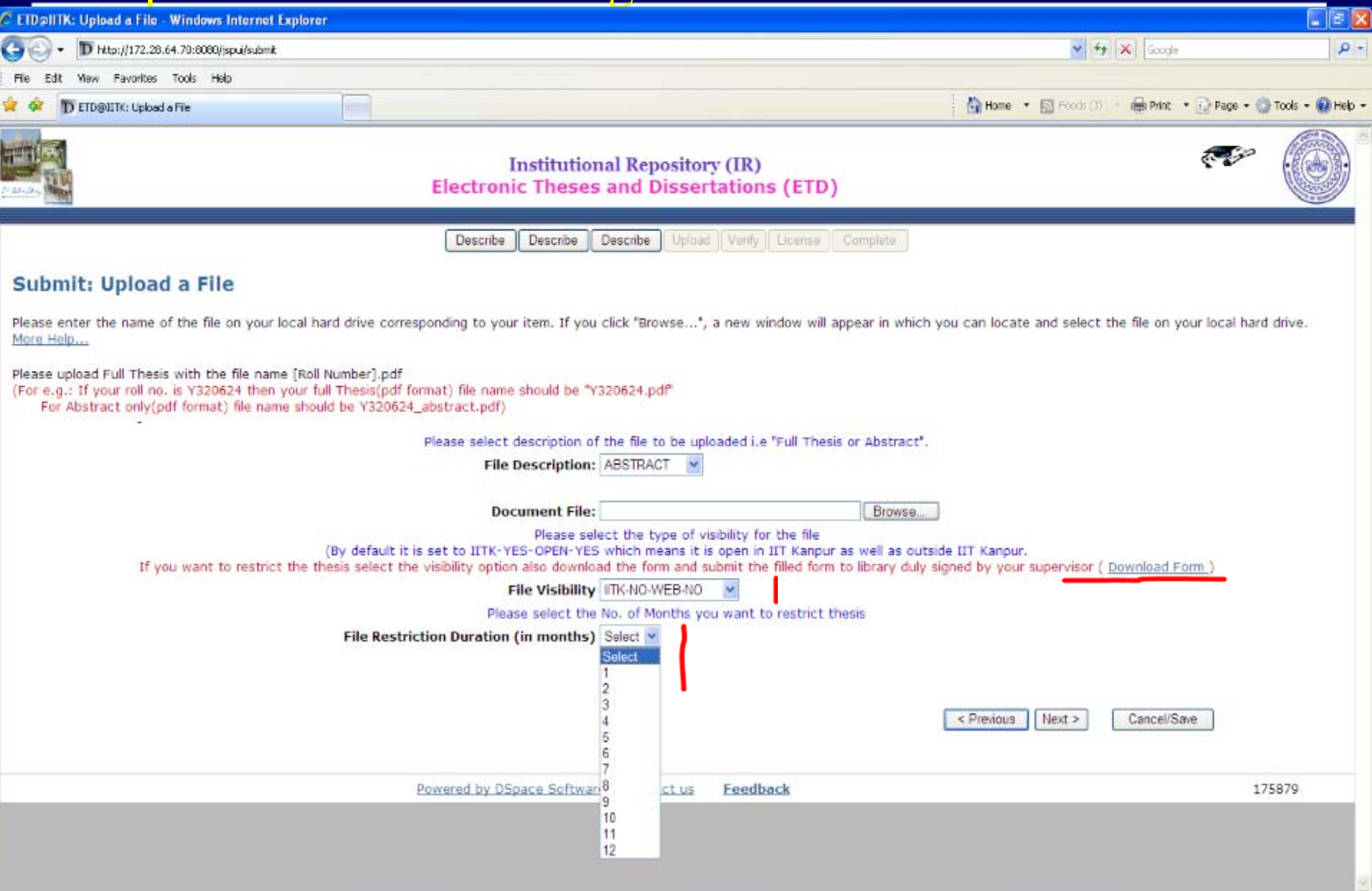

 $\rightarrow$ 

 $\epsilon$ 

#### **Archived Information Through E-mail for Author/Supervisor**

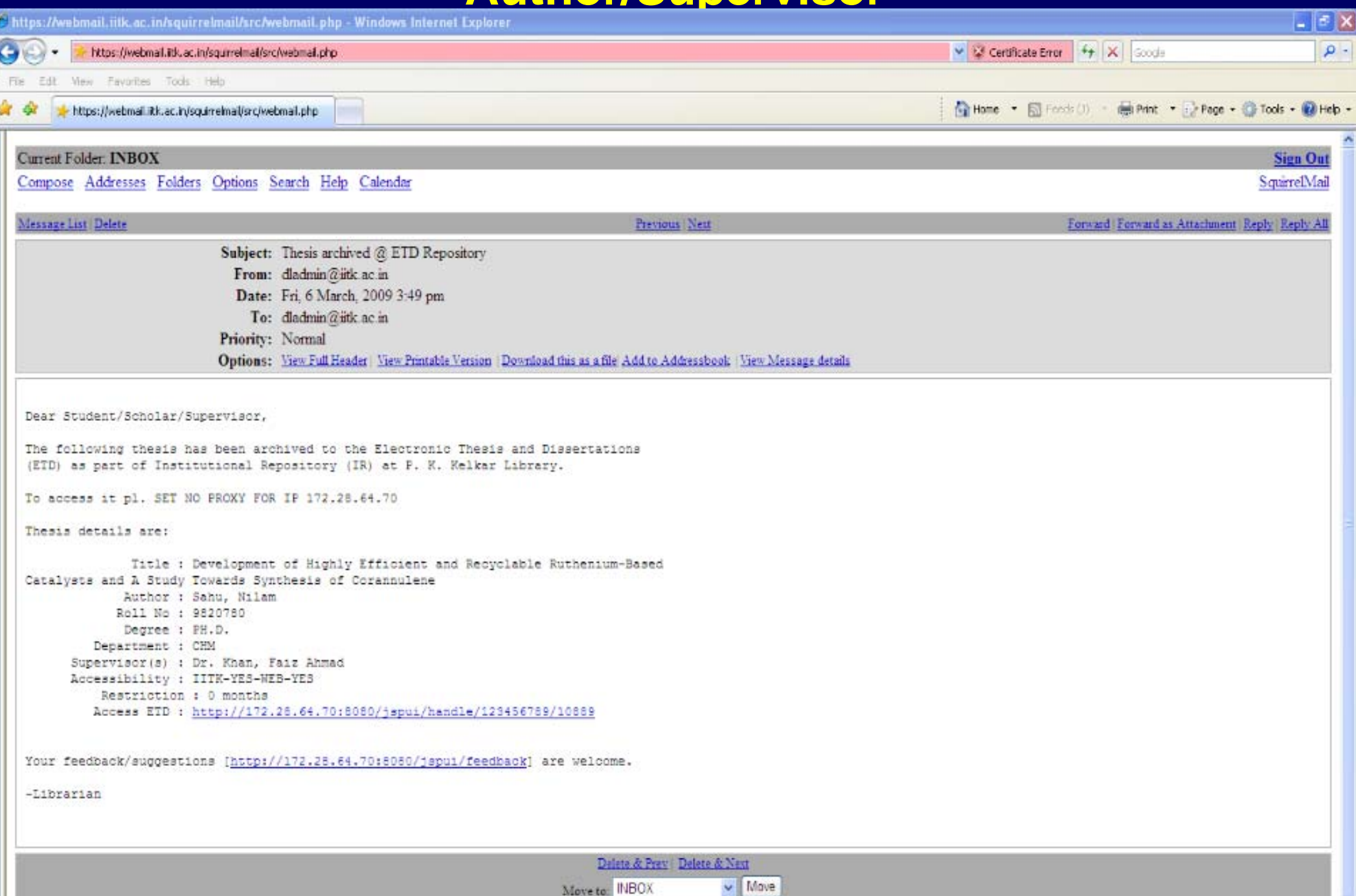

### **File Downloaded IITK IP range Printable, Encrypted with Watermark**

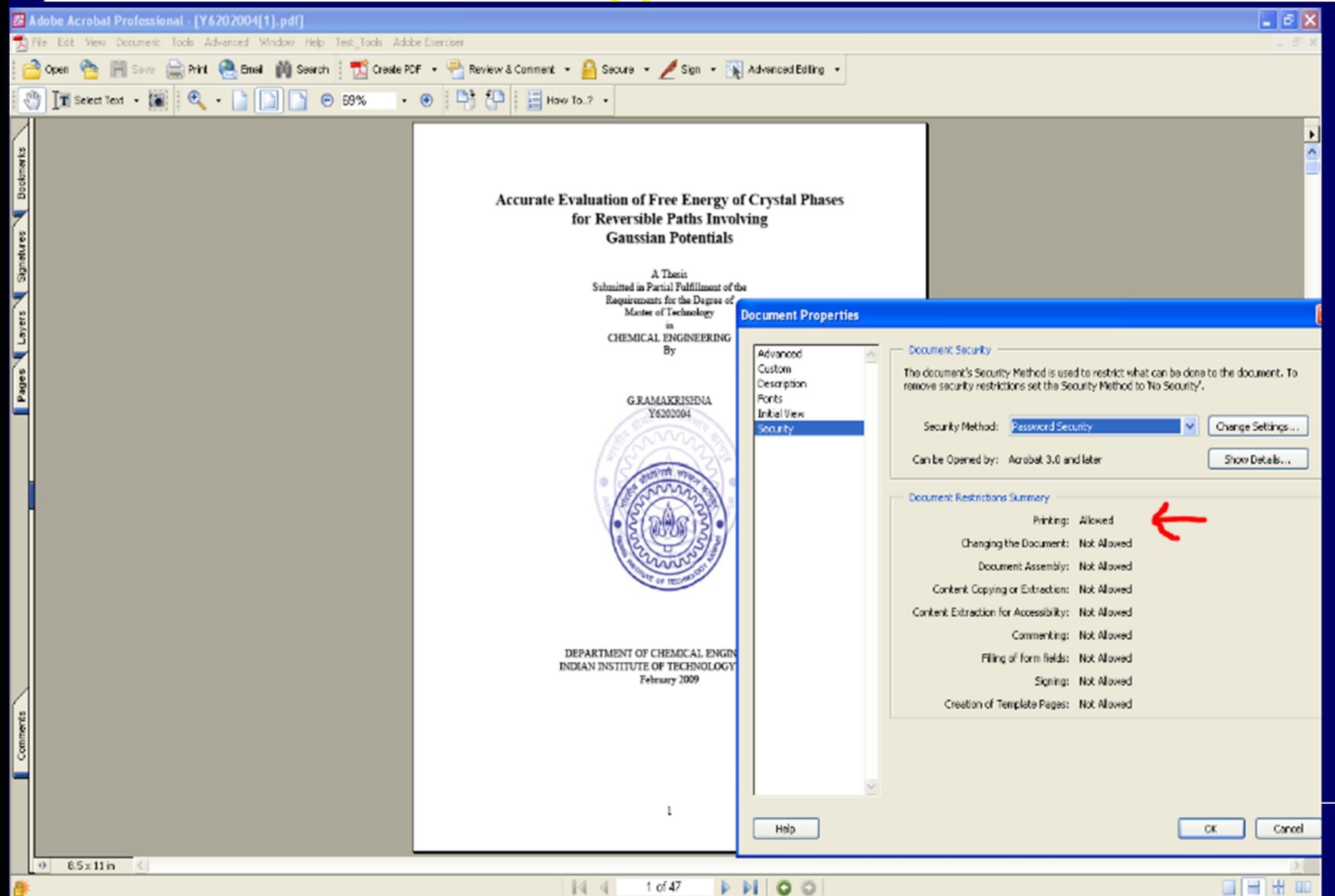

#### **File Downloaded Other than IITK IP range Non Printable, Encrypted with Watermark**

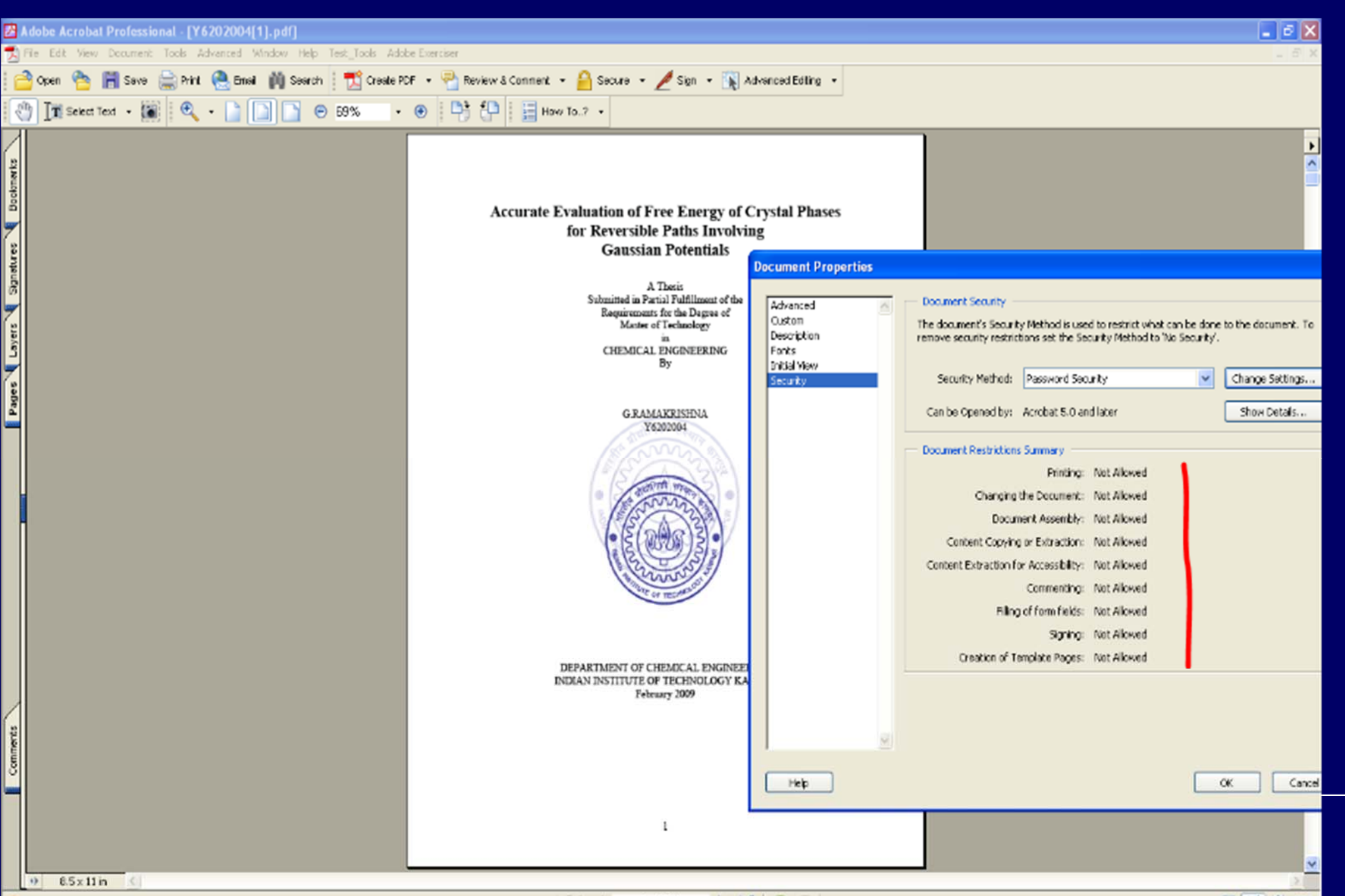

# Message for Restricted Thesis

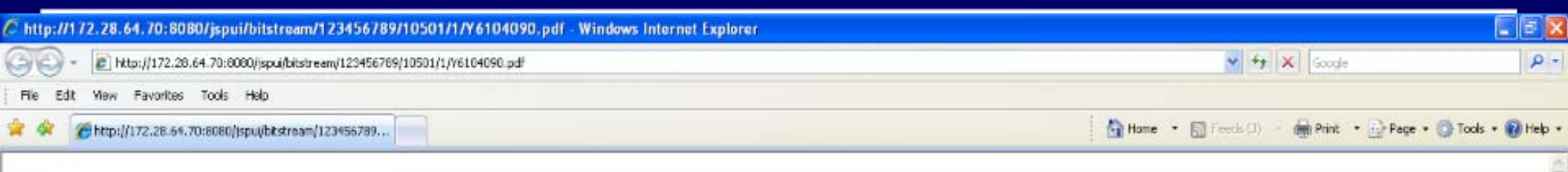

#### This content is restricted.

Please contact dladmin[a]iitk.ac.in for more information

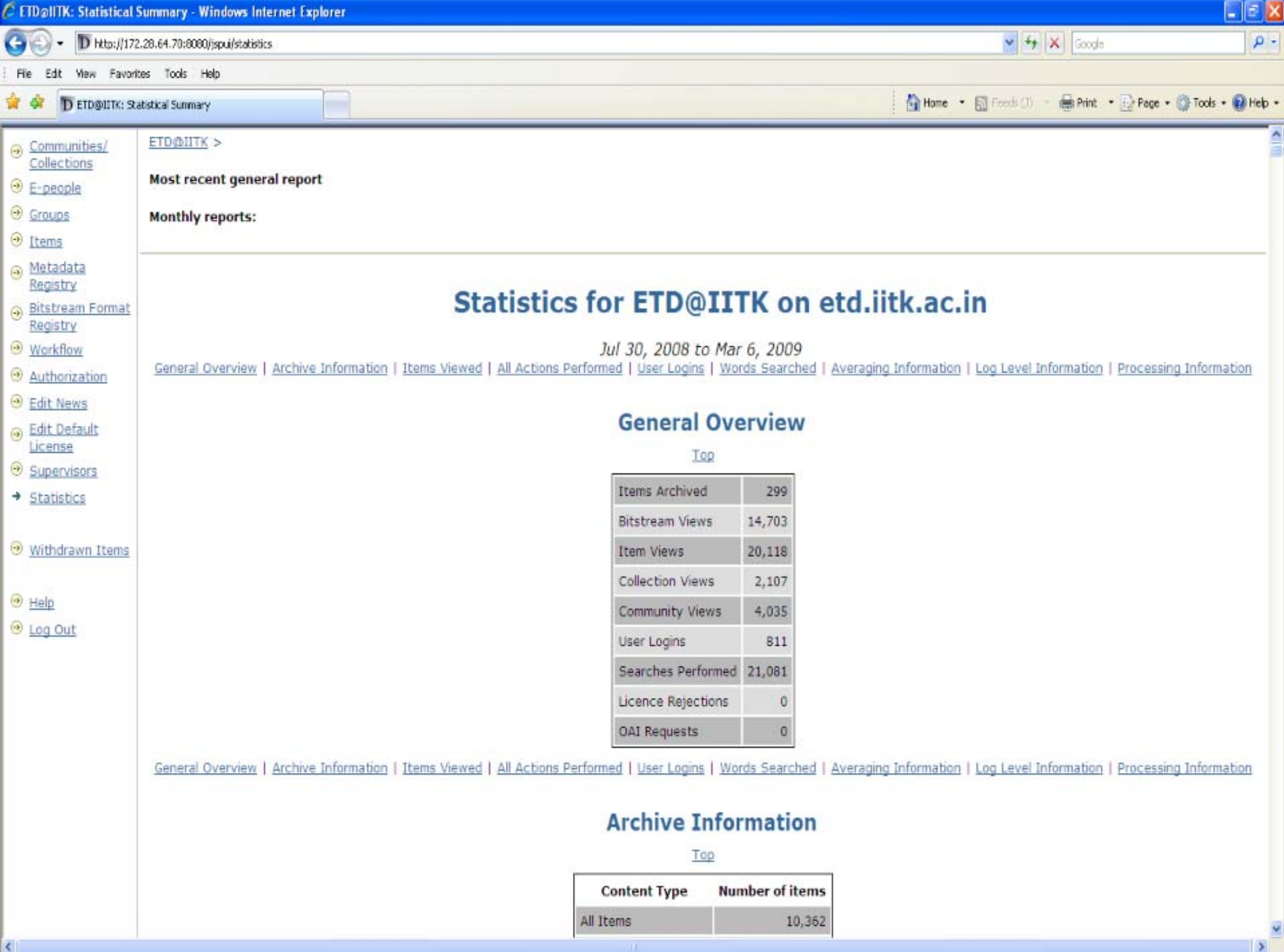

Publications Workflow ….

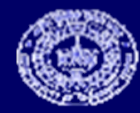

# Publication Repository Homepage

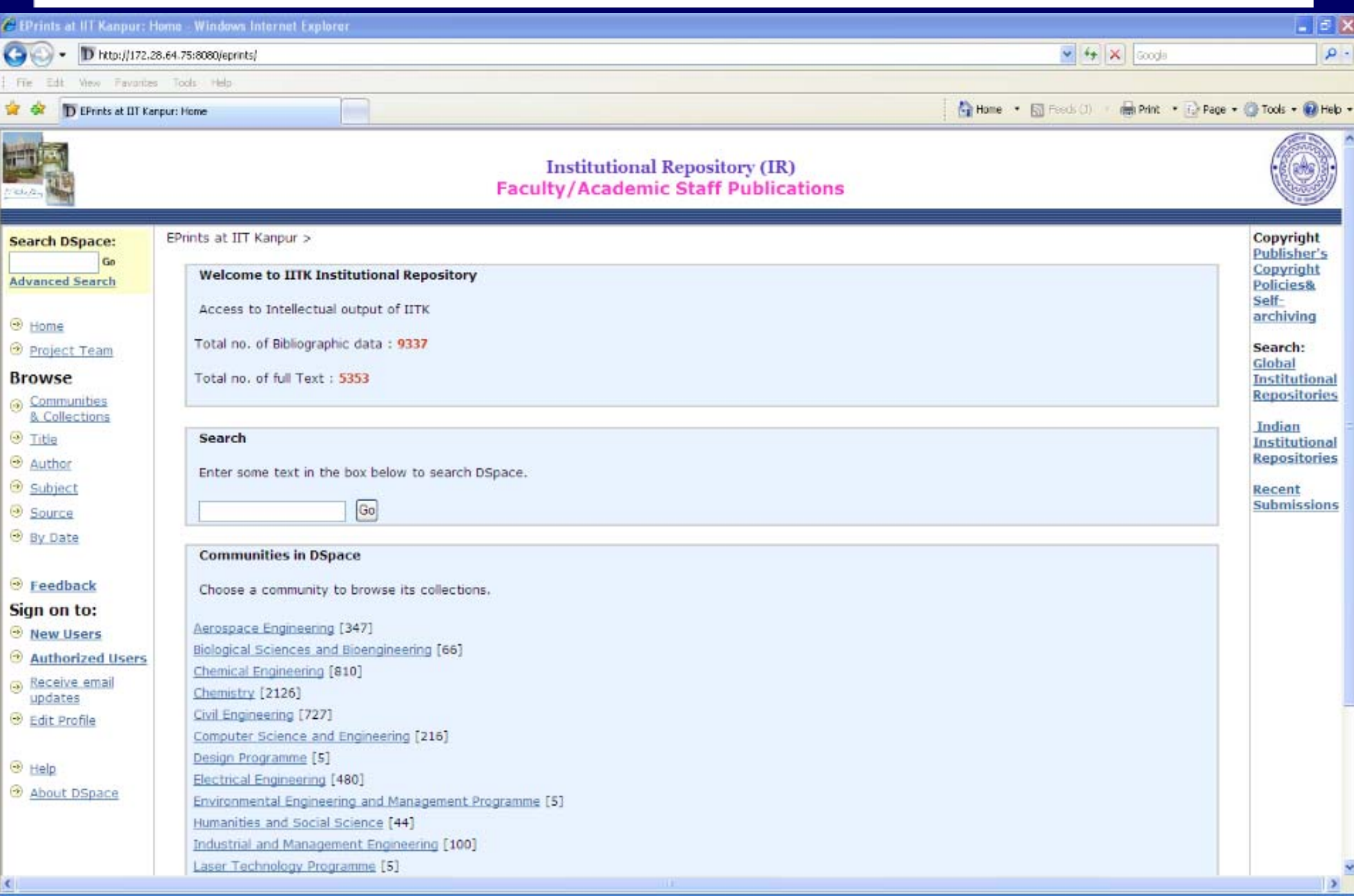

# Communities and Collections

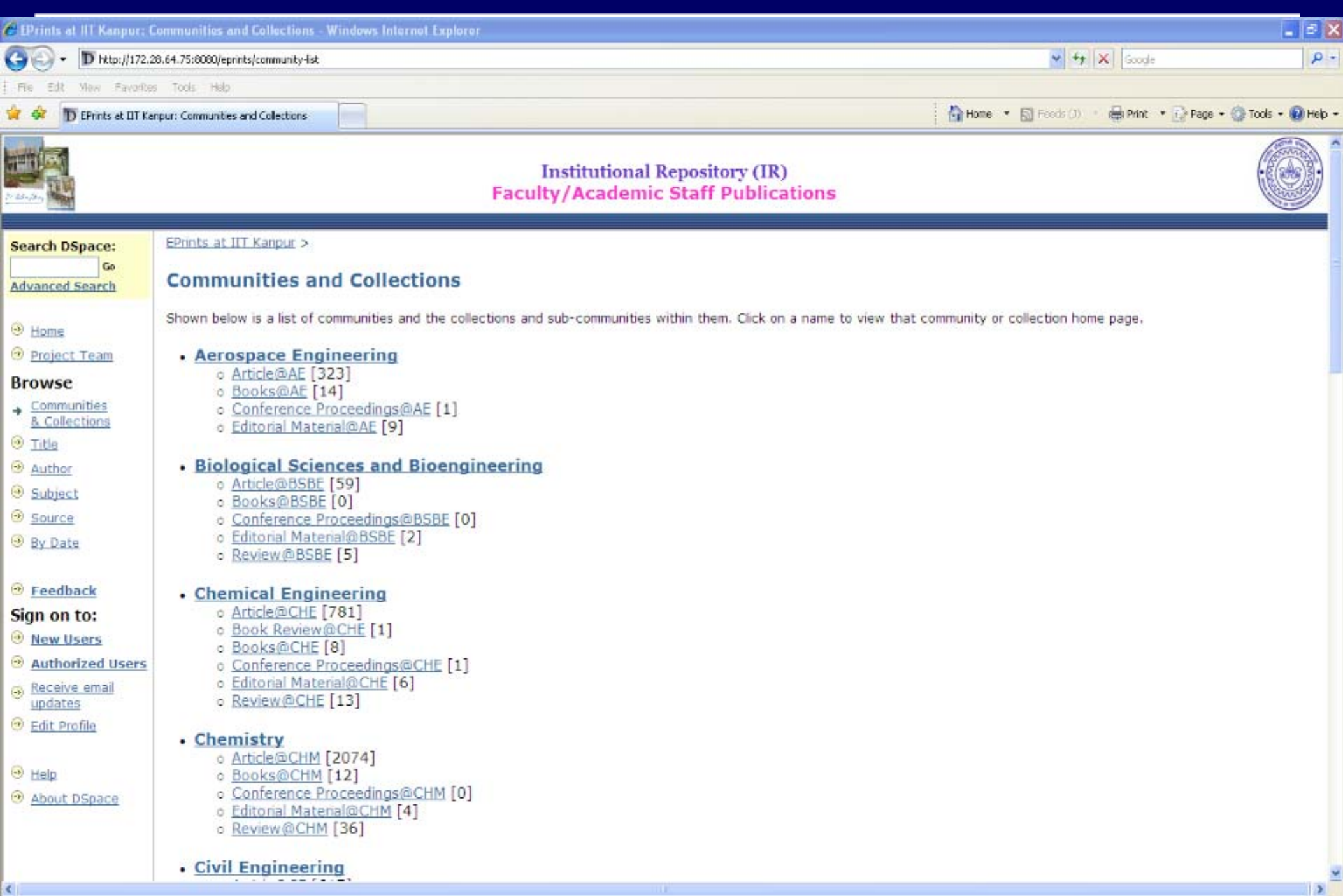

 $\rightarrow$ 

# Browse by Source

 $\epsilon$ 

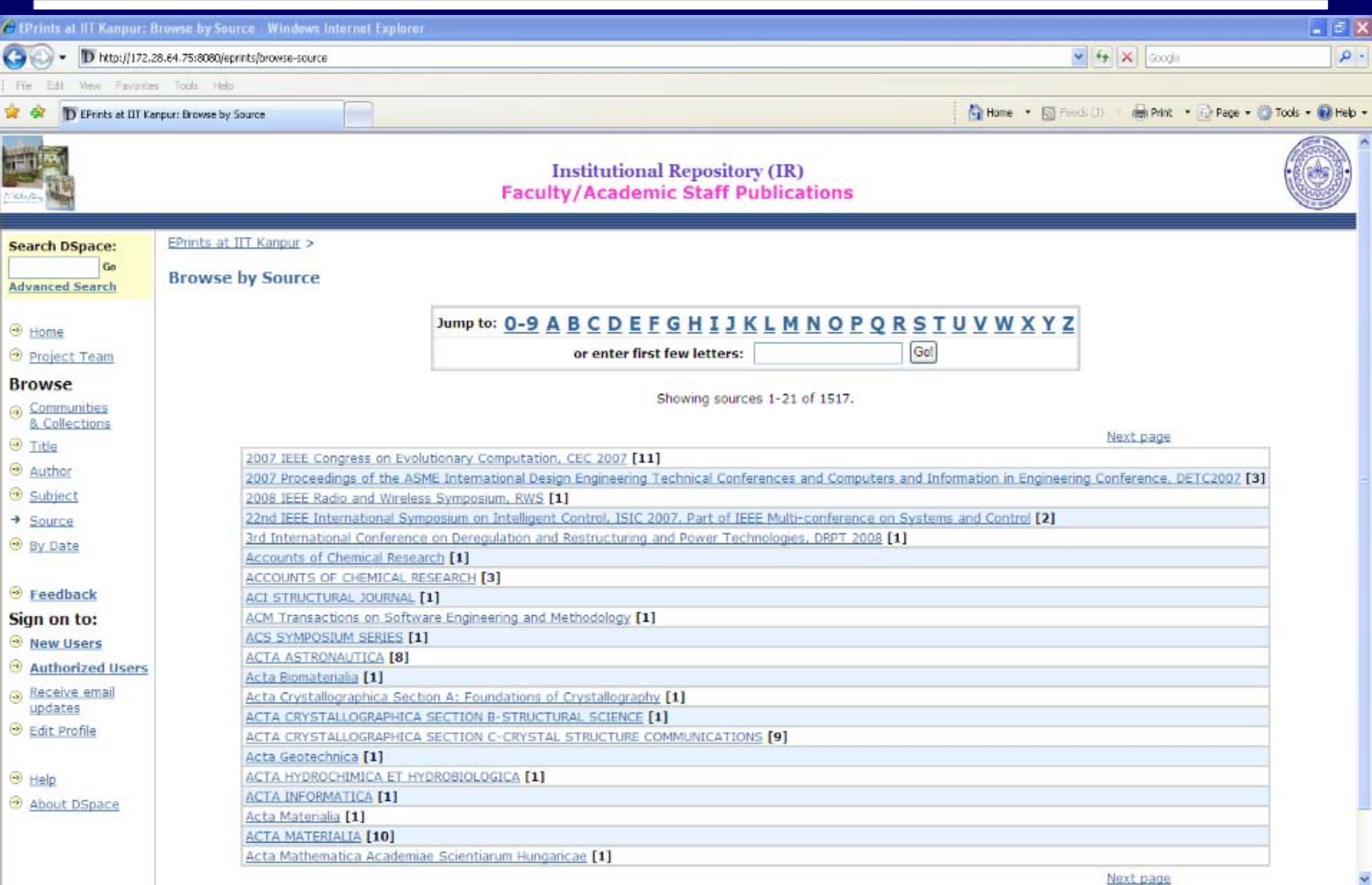

 $\rightarrow$ 

# Browse by Title

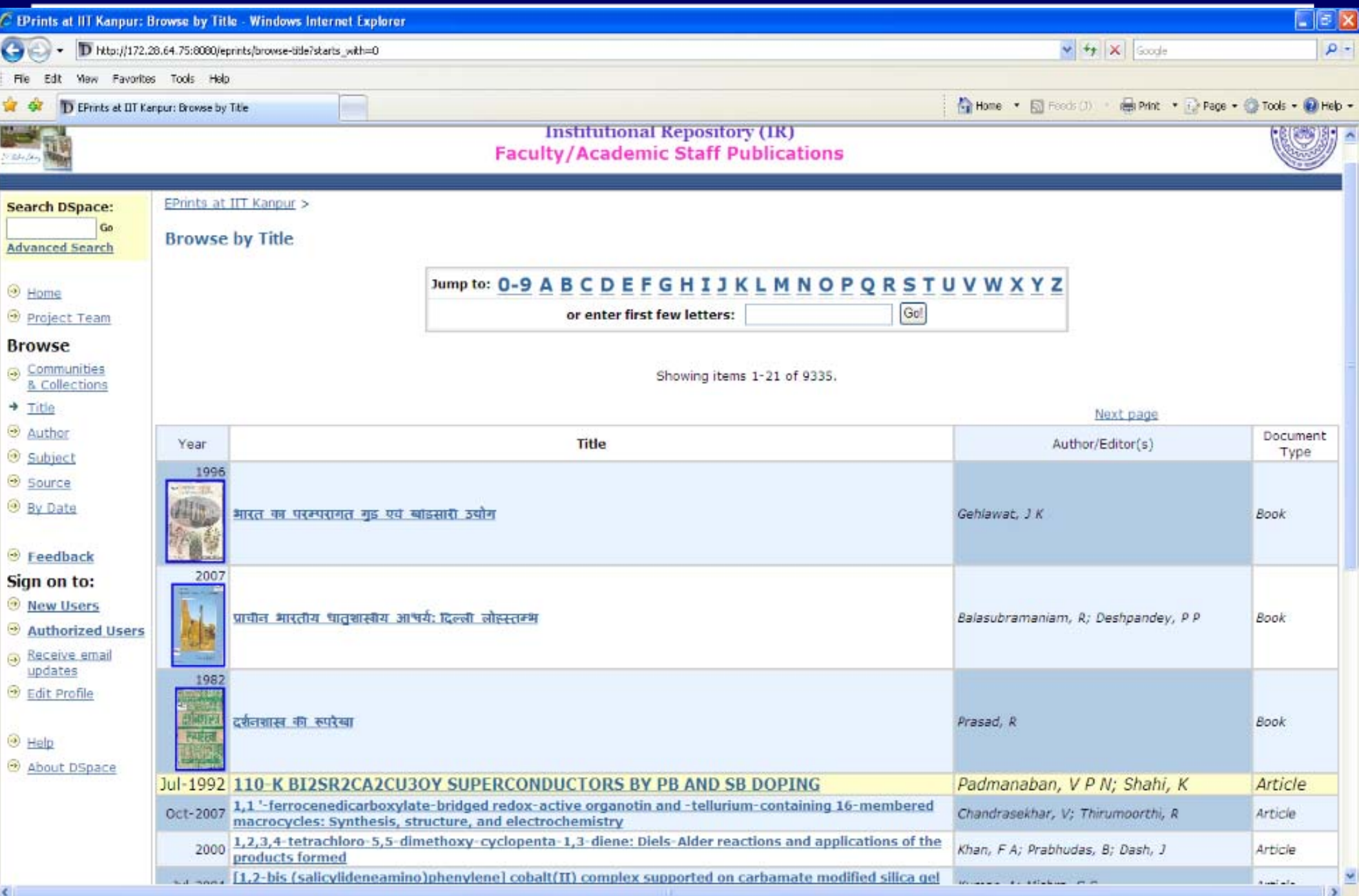

#### Item display Link to Publishers Homepage, Version, DOI

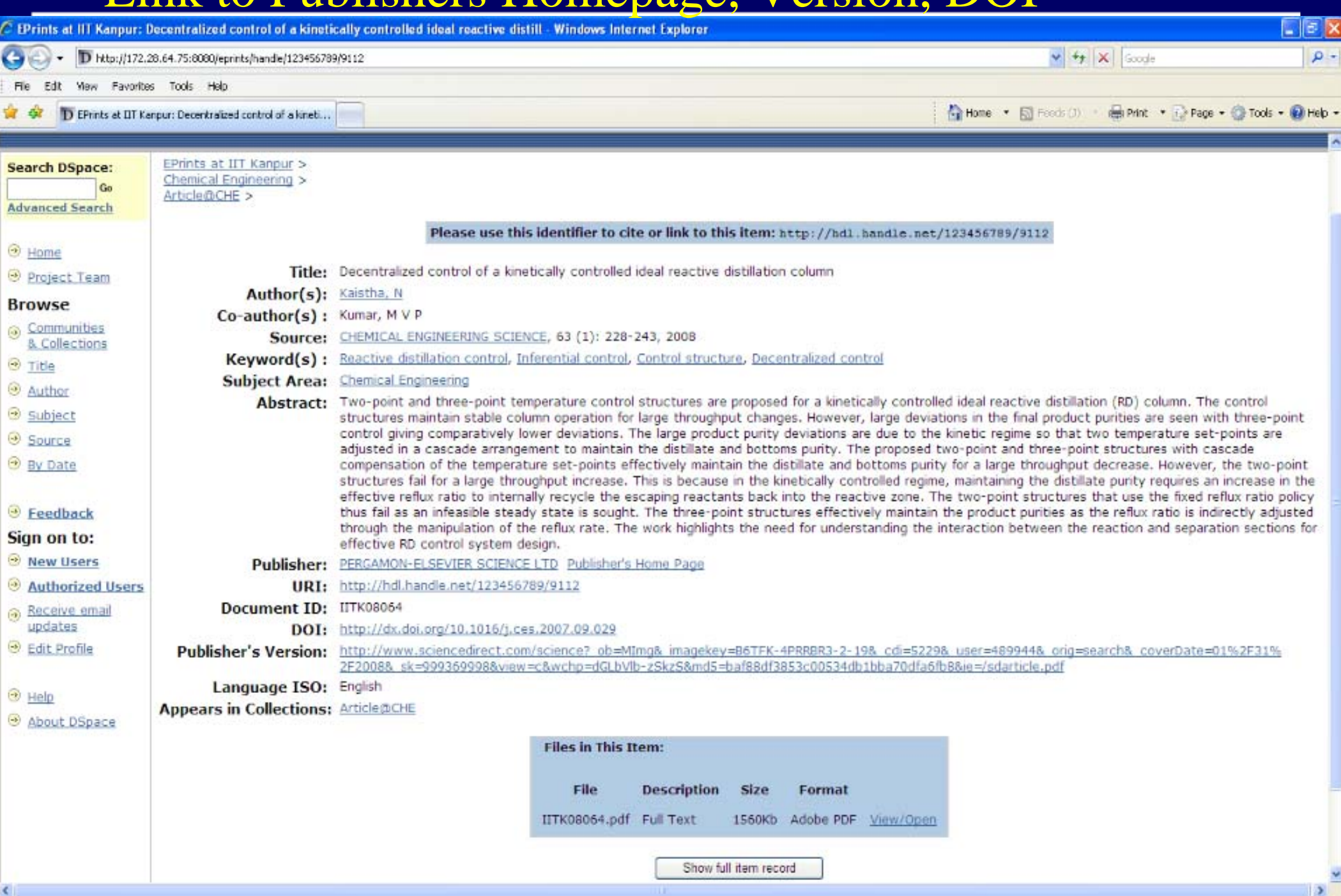

# Communities and Collections

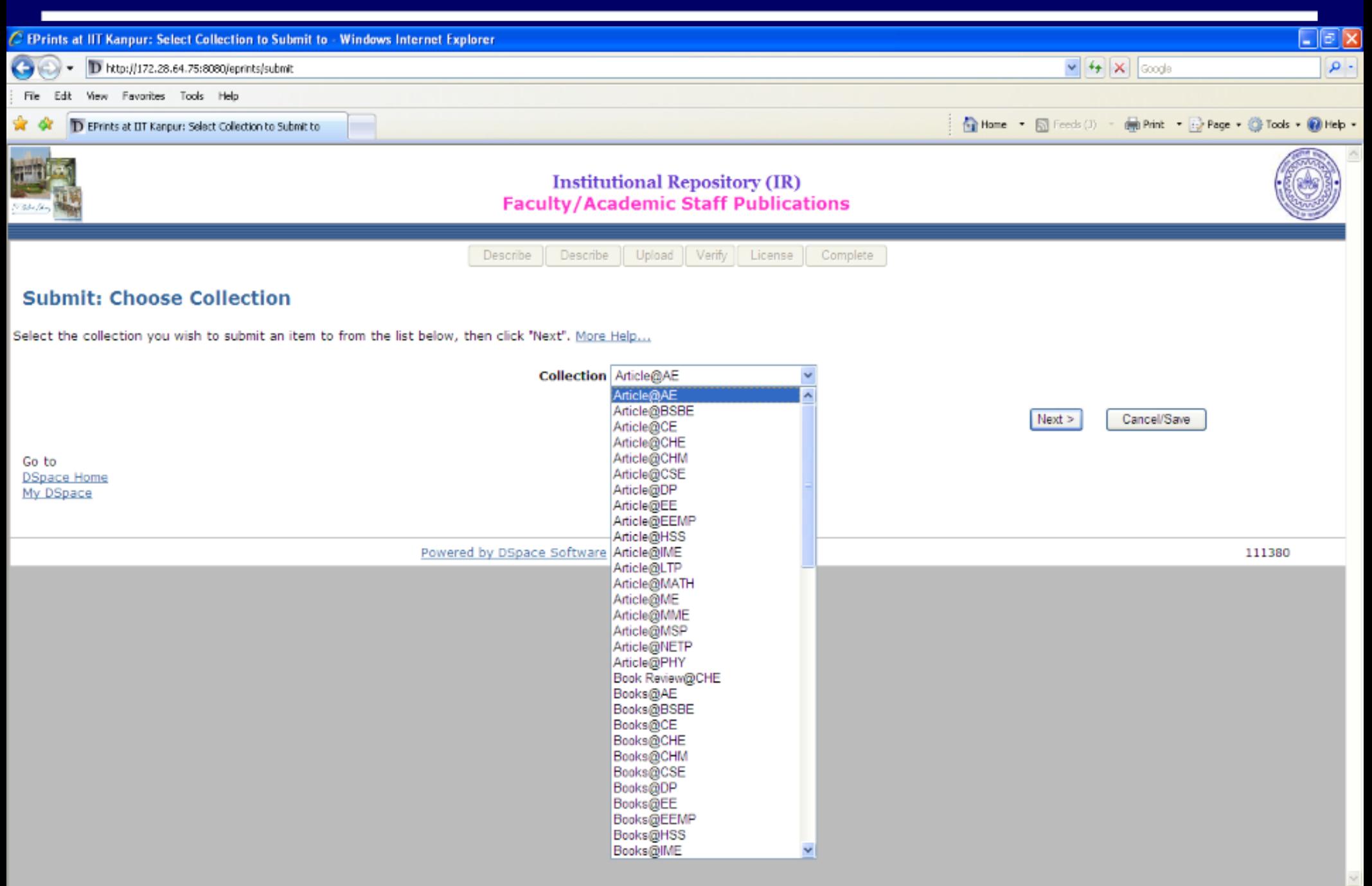

# Workflow : Article

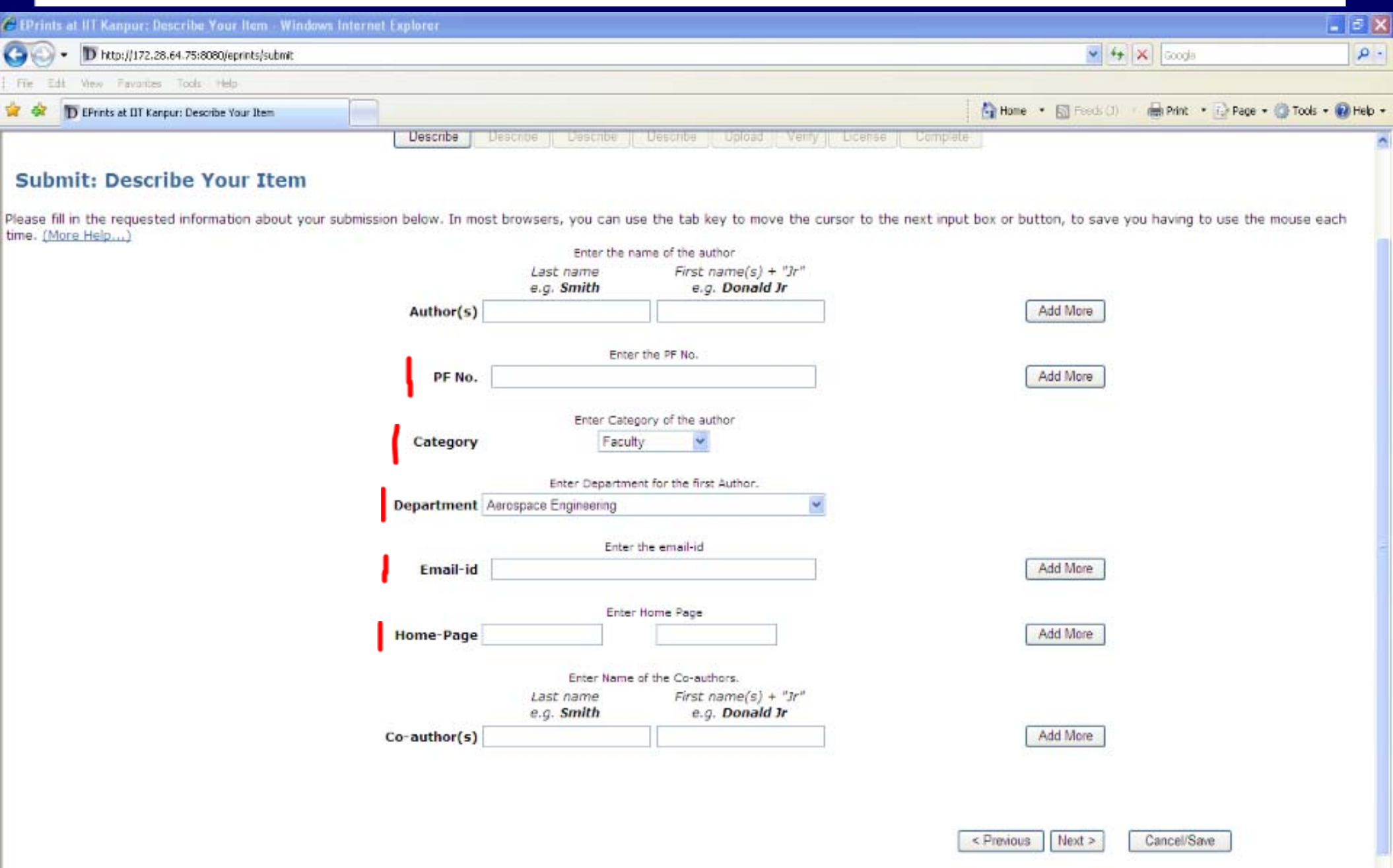

# Workflow : Article

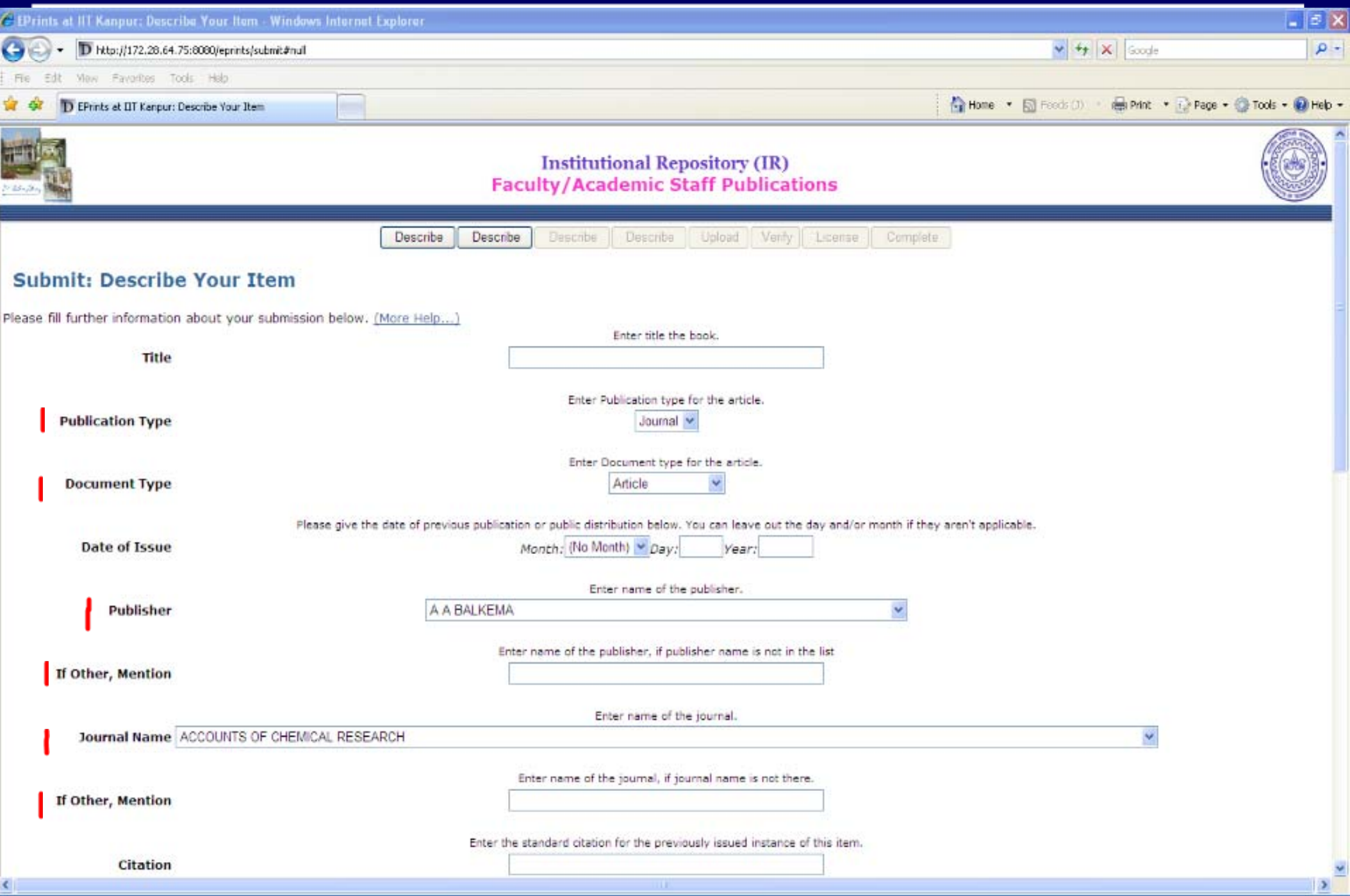

# Workflow : Article

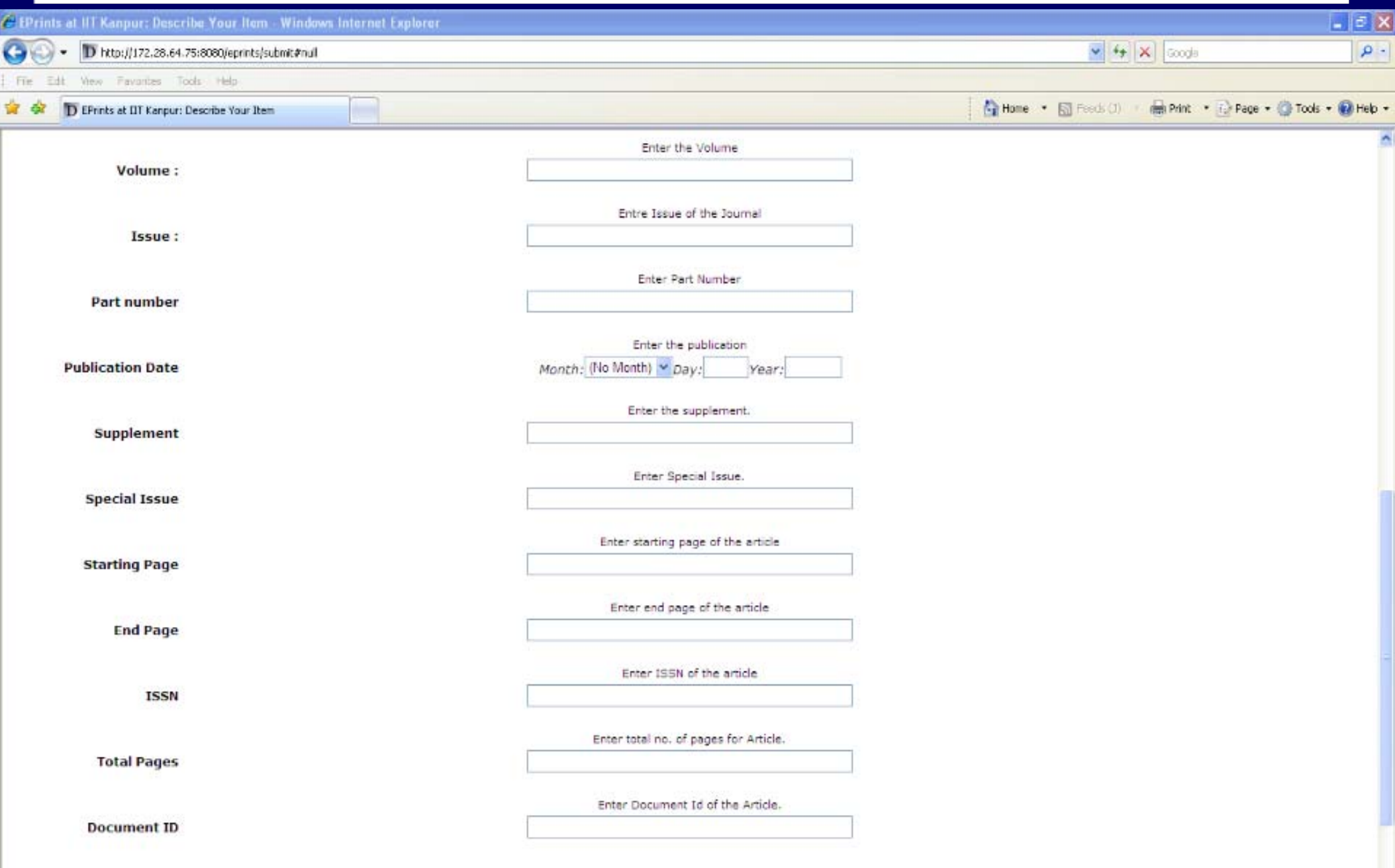

# Book Item Display Format

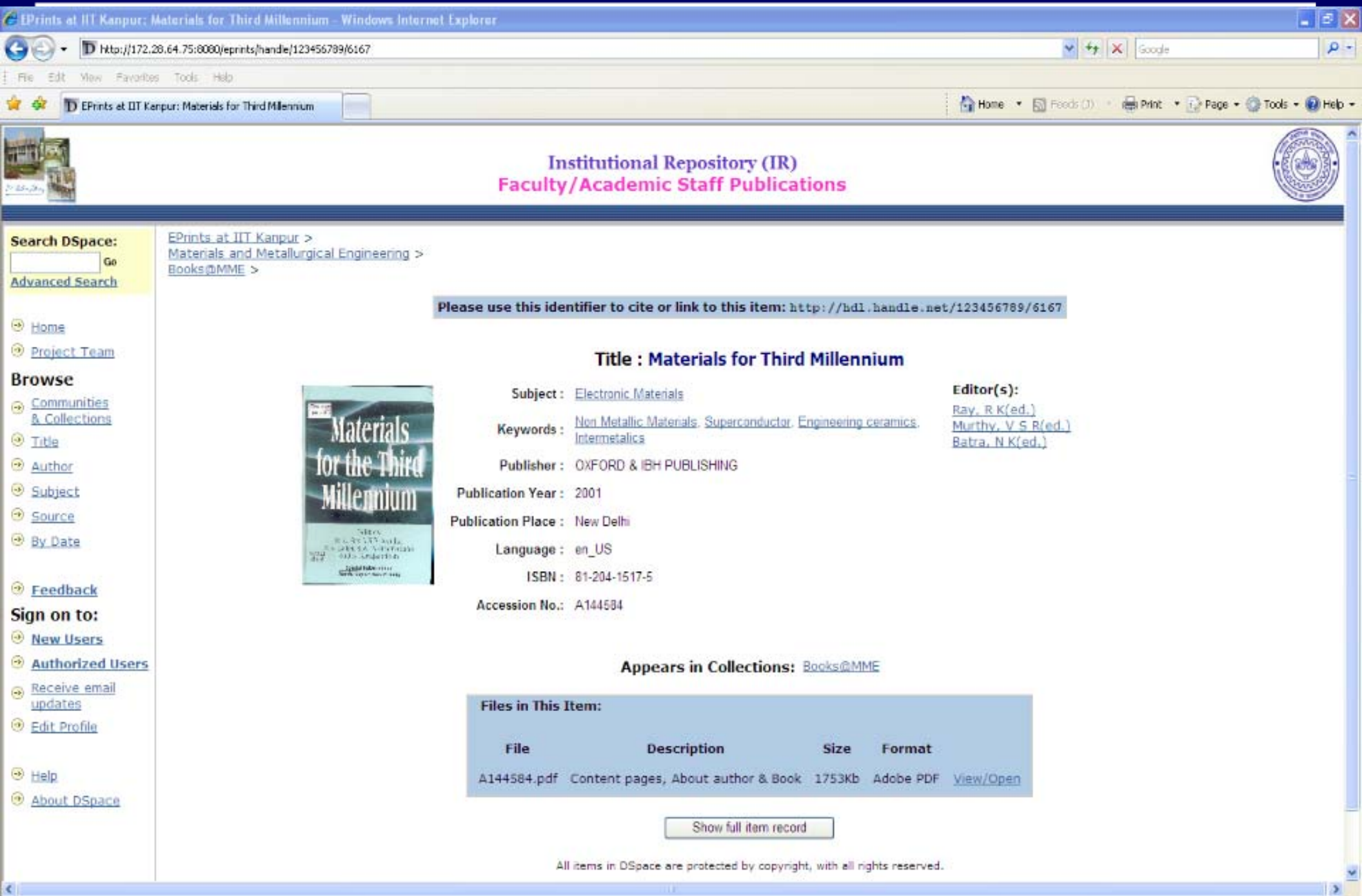

# **Redesigned Feedback Form**

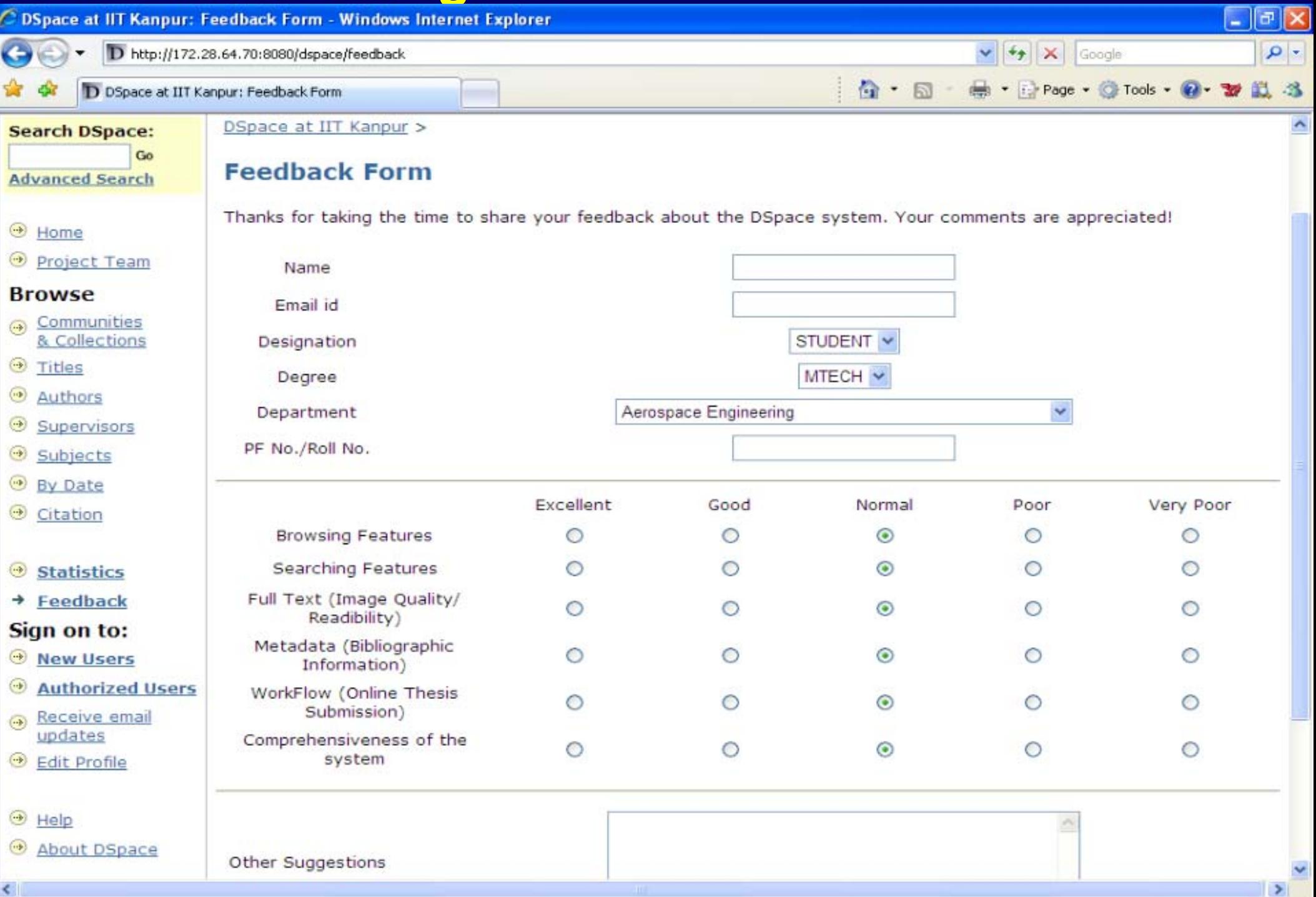

### **Constraints / Recommendations**

- Bit stream formats restriction for specific collection
- Work flow should be more robust
- Statistics for monthly
- As new version is more generalized, the problem comes in making specific changes as it reflects to all of the features associated with it
- New version doesn't have the features in the old version

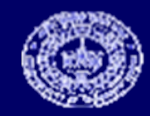

### **Acknowledgement**

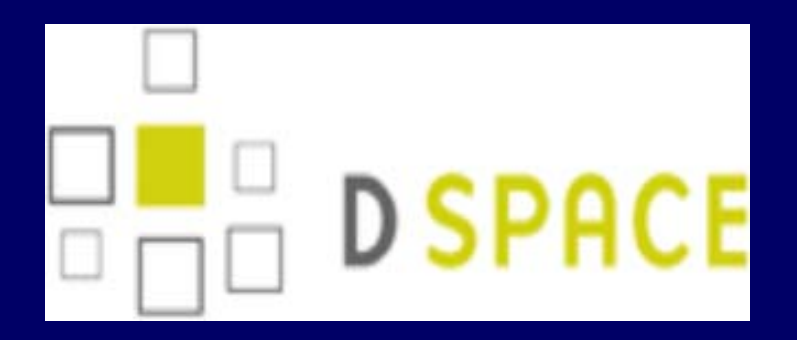

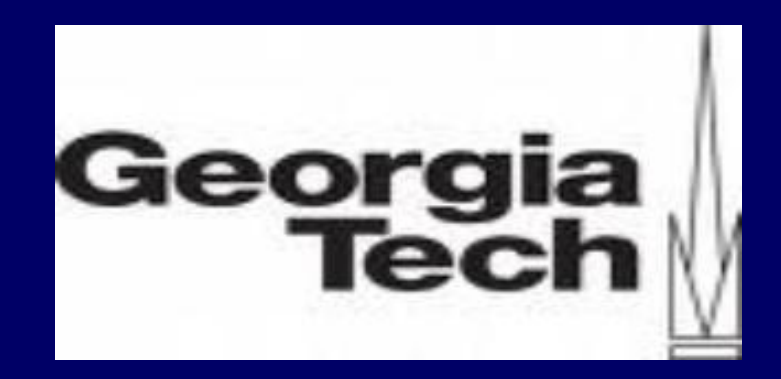

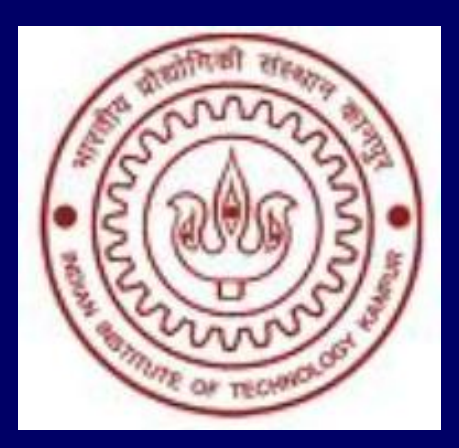

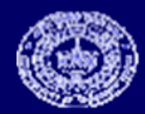

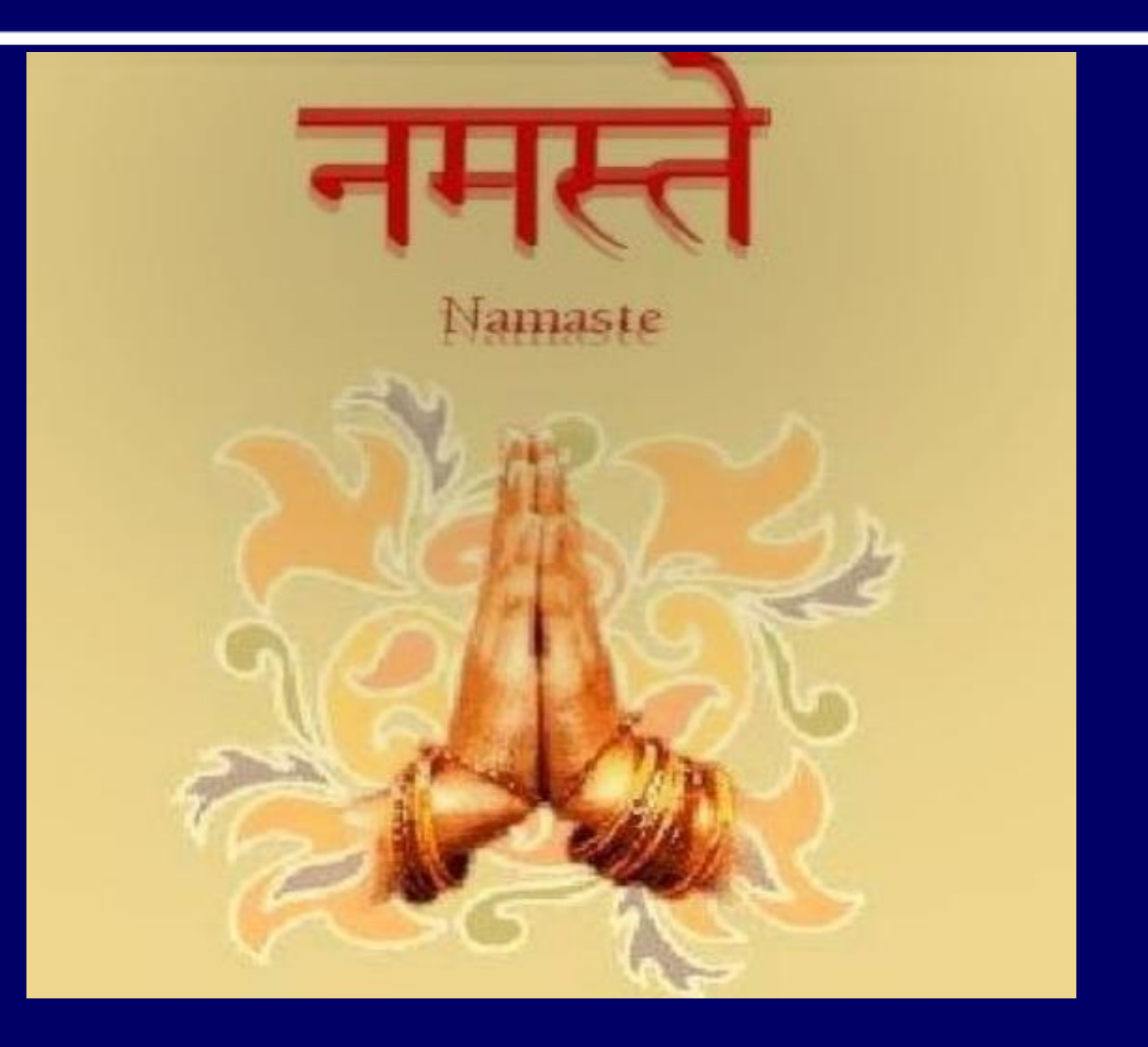

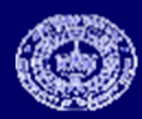